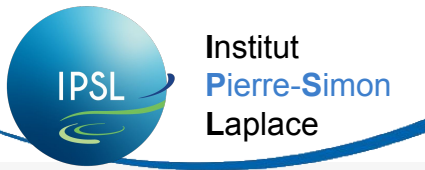

### How to connect to today's training account?

#### Informations for today's training:

Today's on JeanZay specific training accounts:

- Connect on "ipcours22......." session.
- Your login: use the cforXXX login/password provided to you (complete the form with your name and signature)

#### If you need to switch between qwerty and azerty you can use the command alt+shift.

# Introduction to IPSL modeling tools and environment (modipsl and libIGCM)

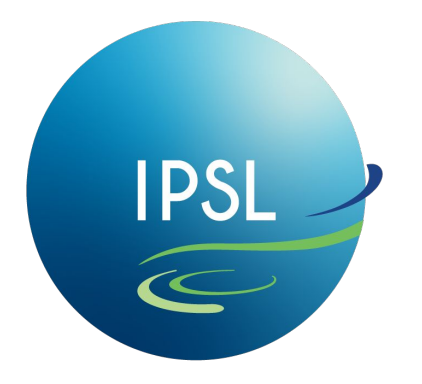

**Institut Pierre-Simon** Laplace

January/February 2024, IDRIS **IPSL « Platforme » group** 

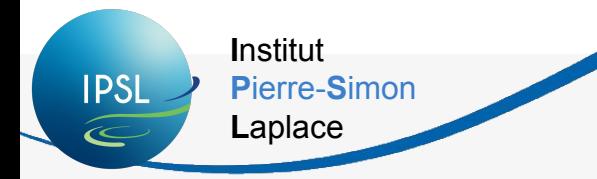

#### **Schedule for these 2 days:**

- 9am-9:30am welcome; 9:30am-5:30pm training.
- Lunch around 11:45
- After this presentation, all training will be practical work. Take breaks at your convenience.

#### Don't hesitate to ask questions during the training!

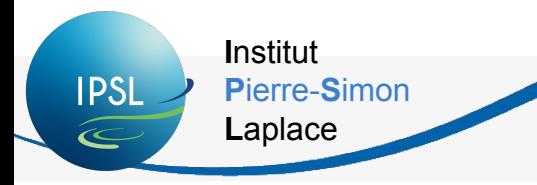

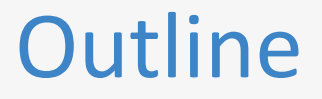

## 1. Introduction

- 2. IPSL models
- 3. High Performance Computing context
- 4. Which supercomputer(s) for us?
- 5. Tools, configurations and performances
- 6. To go further
- 7. Now for today

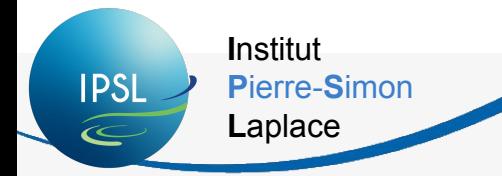

### What this training is for? (and is not)

#### **Objectives of this course:**

- Have an overview of the tools used to launch Earth climate models, and to know how to use them.
- Know and understand the environments at your disposal (supercomputers).
- Get an idea of the context at IPSL in terms of work teams and models.

#### Not seen:

- We will not explain how each model works (parameters, specific features), how to launch a zoom or a non-standard resolution.
- You will not see details about parallelisation.
- => look for dedicated trainings!

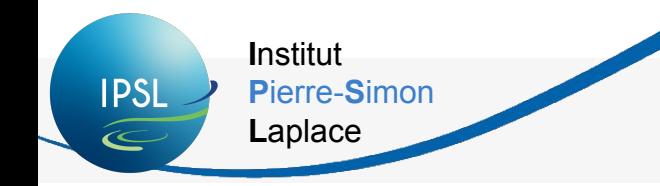

### Institut Simon Laplace (IPSL)

**IPSL** gathers 8 laboratories for which research topics concern the global environment.

#### **CEREA / GEOPS / LATMOS / LISA / LMD / LOCEAN / LSCE / METIS**

#### **IPSL Climate Modeling Centre** (ICMC https://cmc.ipsl.fr/)

Activities articulated around :

- The development of an integrated model of the Earth system
- Running and analysing climate simulations
- Working groups to share skills
- A scientific expertise

*To be involved in ICMC activities, subscribe to the* 

*mailing list [ipsl\\_cmc@listes.ipsl.fr](mailto:ipsl_cmc@listes.ipsl.fr)*

l

**IPSL Platforme group** : in charge of the development of modipsl, libIGCM, XIOS usage, metric tools deployment *To contact the list: [platform-users@listes.ipsl.fr](mailto:platform-users@listes.ipsl.fr)*

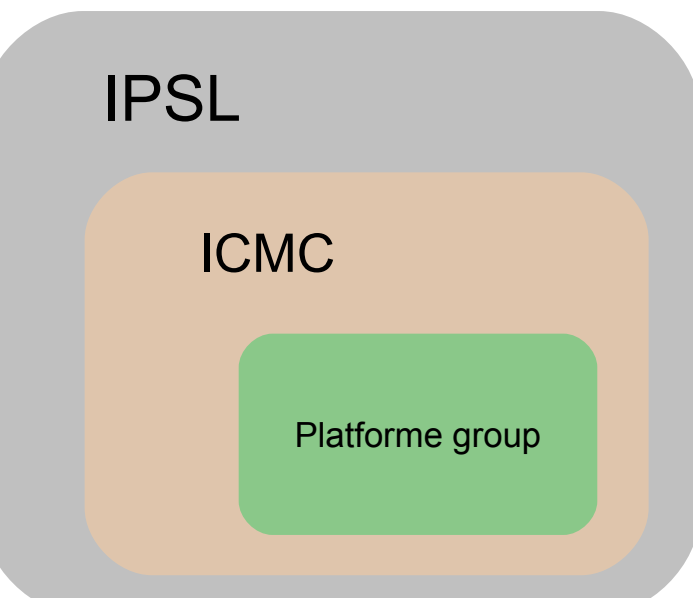

**Institut** Laplace

**IPSL** 

 $\infty$ 

Pierre-Simon

### **Platform-group members**

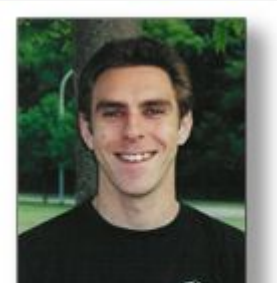

**Arnaud Caubel** 

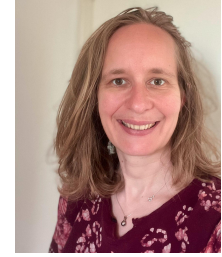

**Anne Cozic** 

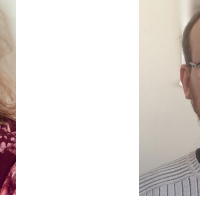

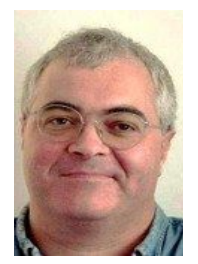

**Laurent Fairhead** 

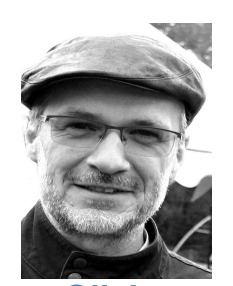

**Olivier Marti** 

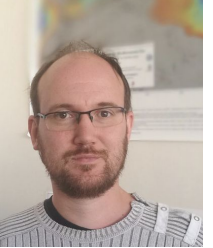

**Romain Pennel** 

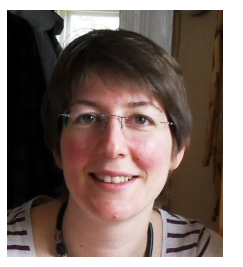

**Josefine Ghattas** 

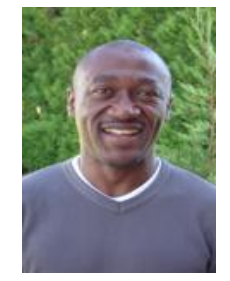

**Christian Ethé** 

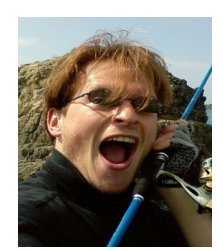

**Jérôme Servonnat** 

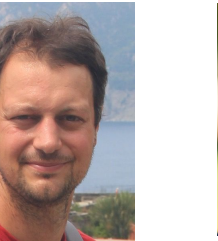

**Nicolas Lebas** 

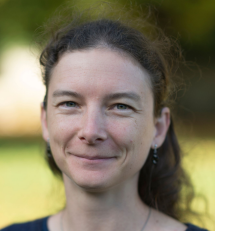

Lola **Falletti** 

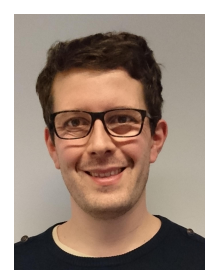

**Thibaut** Lurton

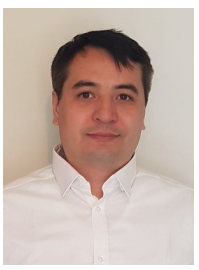

**Sébastien Nguyen** 

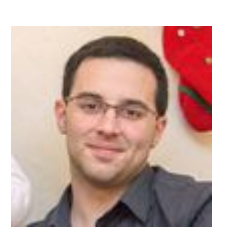

**Guillaume** Levavasseur

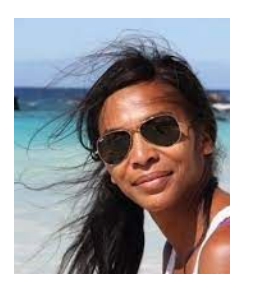

**Patricia Cadule** 

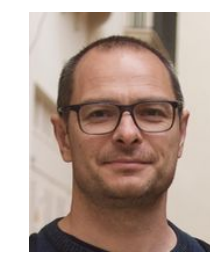

**Renaud Person** 

**I**nstitut **P**ierre-**S**imon **L**aplace

**IPSL** 

### Platform-group members

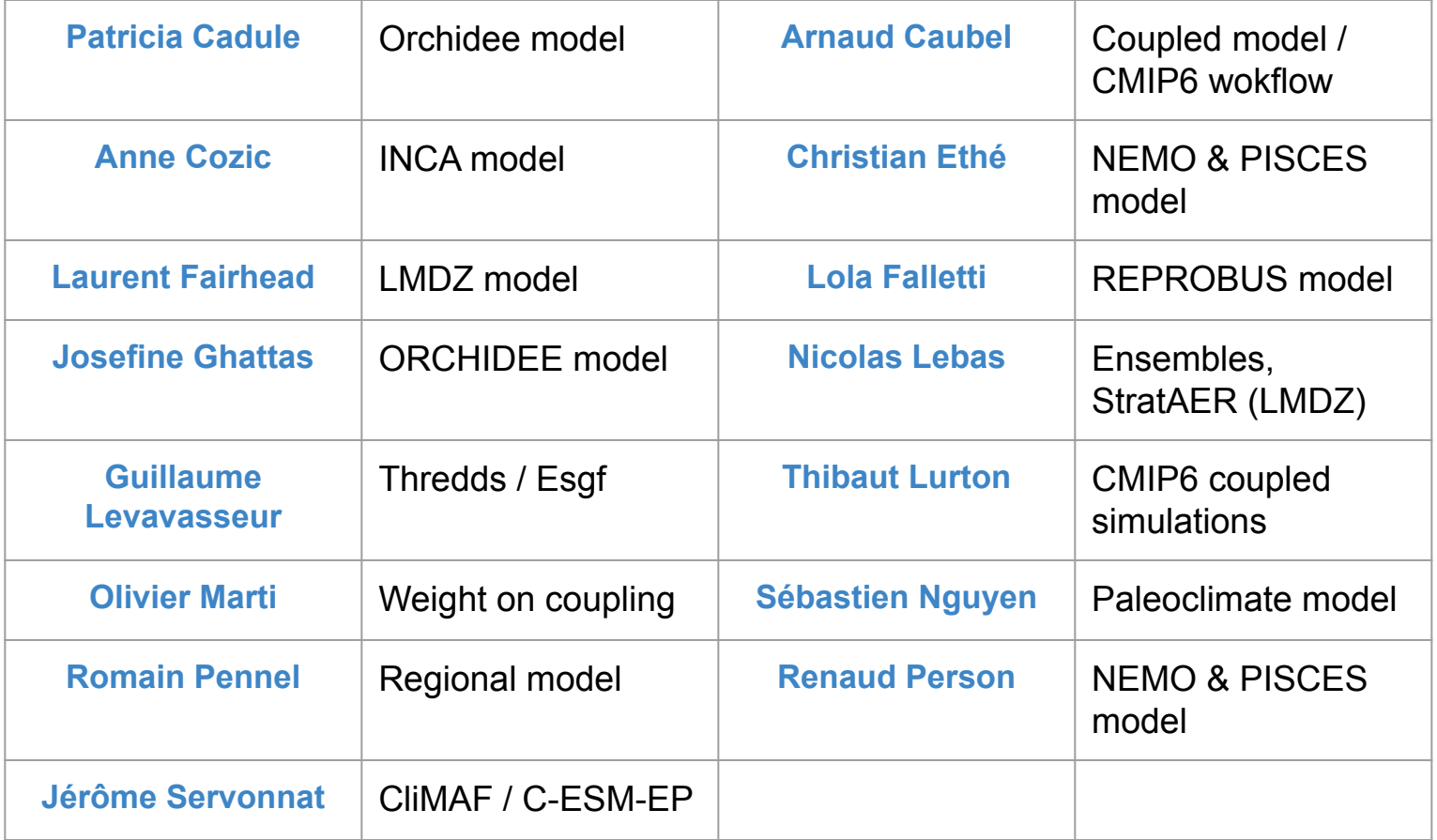

+ For all : libIGCM, modipsl, supercomputers, and lot of things

ICMC head : Masa Kageyama, Julie Dehayes, Laurent Bopp, Christian Ethé

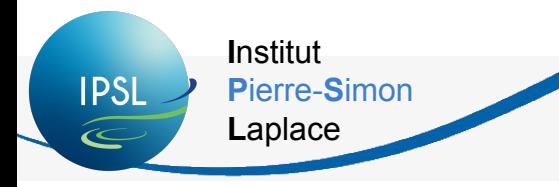

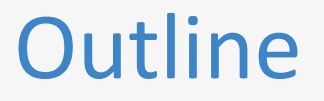

- 1. Introduction
- 2. IPSL models
- 3. High Performance Computing context
- 4. Which supercomputer(s) for us?
- 5. Tools, configurations and performances
- 6. To go further
- 7. Now for today

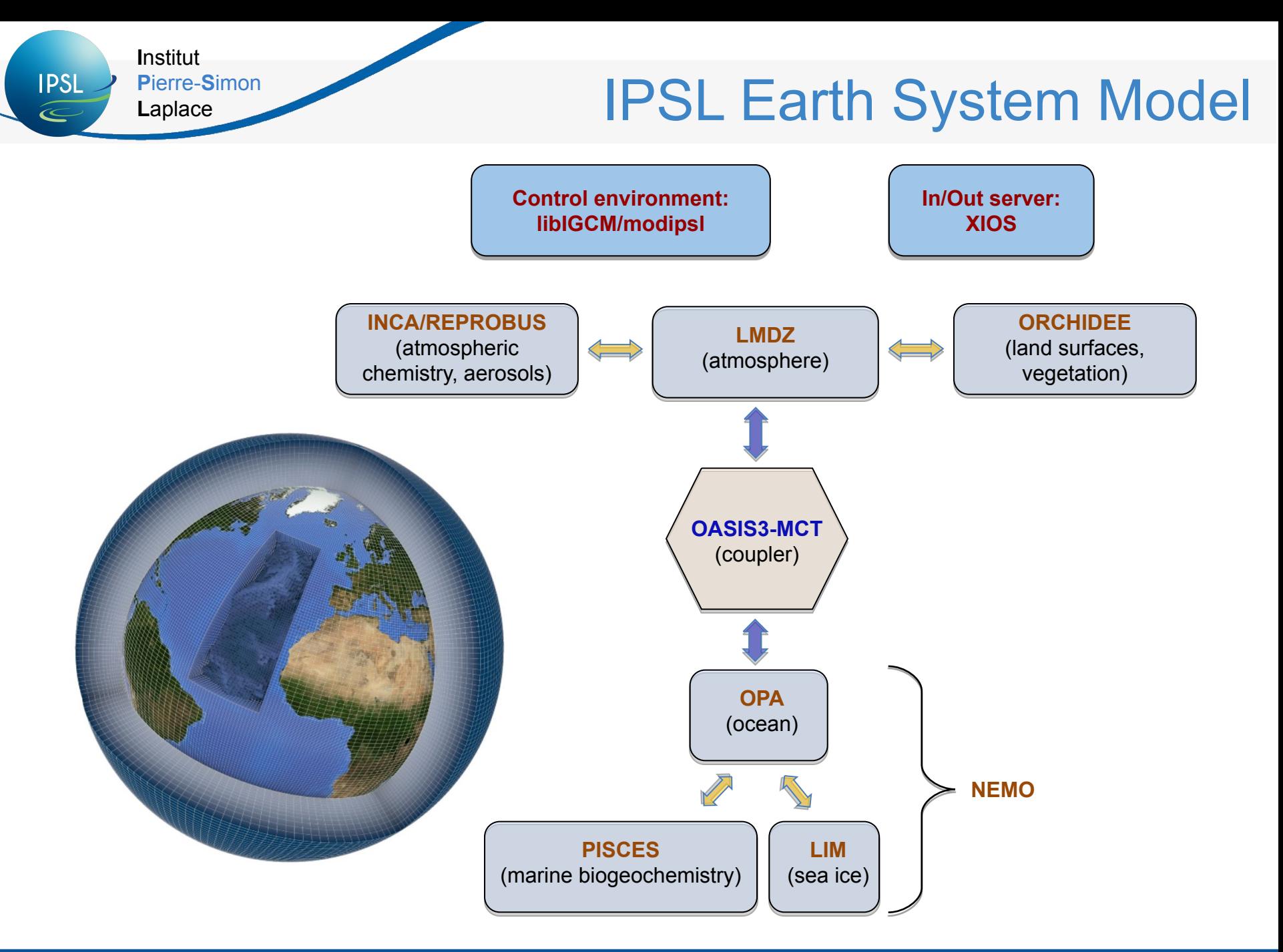

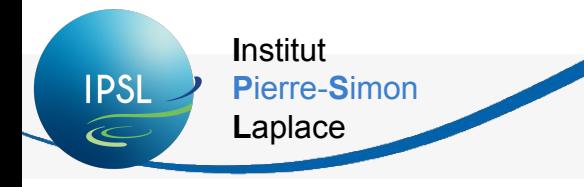

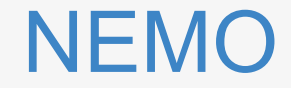

https://www.nemo-ocean.eu

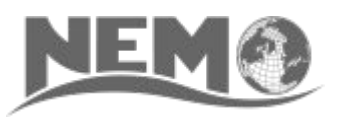

NEMO (Nucleus for European Modelling of the Ocean) is a state-of-the-art modelling framework for research activities and forecasting services in ocean and climate sciences, developed in a sustainable way by a European consortium.

3 main components:

- OPA: models the ocean {thermo}dynamics and solves the primitive equations
- **LIM / SI3** : models sea-ice {thermo}dynamics, brine inclusions and subgrid-scale thickness variations
- **PISCES**: models the {on, off}line oceanic tracers transport and biogeochemical processes

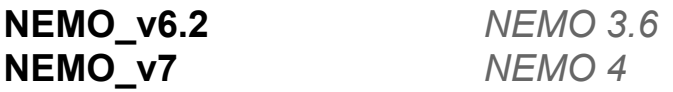

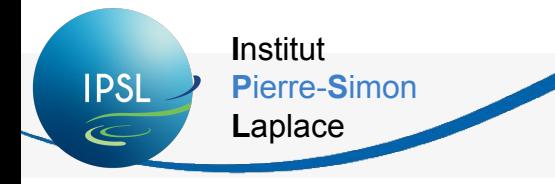

http://lmdz.lmd.jussieu.fr

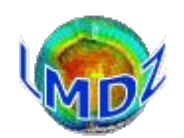

LMDZ

**LMDZ** (**L**aboratoire de **M**étéorologie **D**ynamique **Z**oom model) is a general circulation model (or global climate model) developed since the 70s at the LMD, which includes several variants for the Earth and other planets (Mars, Titan, Venus, Exoplanets). It is first and foremost a research tool.

2 dynamic cores:

- **Regular:** based on regular Lat x Lon grid. Easy to use but limited in terms of parallelization on actual machines.
- **DYNAMICO:** icosaedric grid that allows very high scalability on HPC machines (still in development).

**LMDZOR\_v6.2.2** *ATM 144x144x79* **IPSLCM7** *ATM 144x144x79 (reg) or ATM nbp40 (ico)* **IPSLCM6.2.2** *ATM 144x144x79 / OCE ORCA1 ATM 256x256x79 / OCE ORCA1* **LMDZORINCA\_v6.2.2** *ATM 144x144x79* **LMDZREPR\_v6.2.2** *ATM 144x144x79*

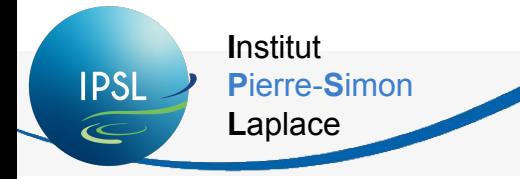

#### ORCHIDEE

https://orchidee.ipsl.fr

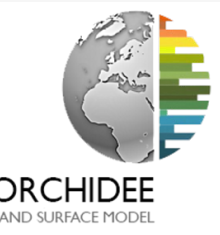

**ORCHIDEE** (**O**rganising **C**arbon and **H**ydrology **I**n **D**ynamic **E**cosystems) represents the state of the art in global land surface modelling. It solves the water-energy-carbon budget, represents the ecosystem in terms of a range of Plant Functional Types and vegetation with a big leaf approach. It uses precipitation, air temperature, wind, solar radiation, humidity and atmospheric CO<sub>2</sub> as forcing data and computes its own phenology.

2 major components:

- **Sechiba**: water and energy budgets
- **Stomate**: biogeochemical and anthropogenic processes

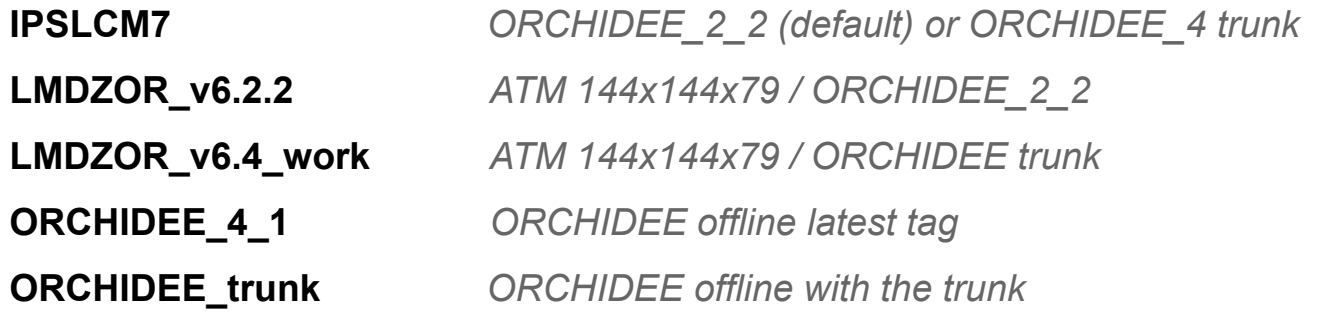

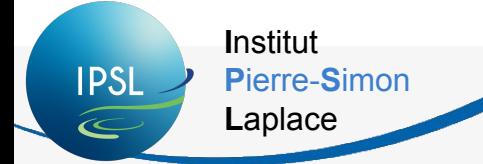

### INCA / REPROBUS

INC

#### http://inca.lsce.ipsl.fr

**INCA** (**IN**teraction with **C**hemistry and **A**erosols) is a chemistry and aerosol model coupled to General Circulation Model, LMDz. LMDzINCA accounts for emissions, transport (resolved and sub-grid scale), photochemical transformations, and scavenging (dry deposition and washout) of chemical species and aerosols interactively in the GCM. INCA is often coupled to the ORCHIDEE biosphere model in order to determine interactively the exchange of chemical species (emissions, deposition) between the atmosphere and the surface.

 **LMDZORINCA\_v6.2.2** *ATM 96x96x39 (AP) or 144x144x79 (NP)*  **IPSLCM7** *ATM 144x144x79 regular and ico*

**REPROBUS** model (**RE**active **P**rocesses **R**uling the **O**zone **BU**dget in the **S**tratosphere) coupled with the general circulation atmosphere model LMDz is a 3-D model designs to solve the dynamic and chemistry in the stratosphere in order to study ozone layer and its interactions with climate.

*LMDZREPR\_v6.2 ATM 144x144x79*

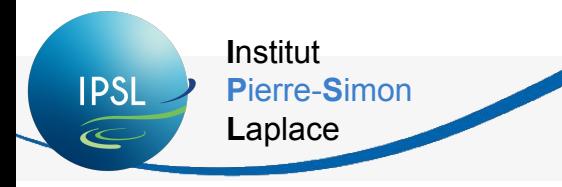

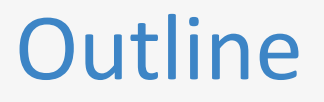

- 1. Introduction
- 2. IPSL models
- **3. High Performance Computing context**
- 4. Which supercomputer(s) for us?
- 5. Tools, configurations and performances
- 6. To go further
- 7. Now for today

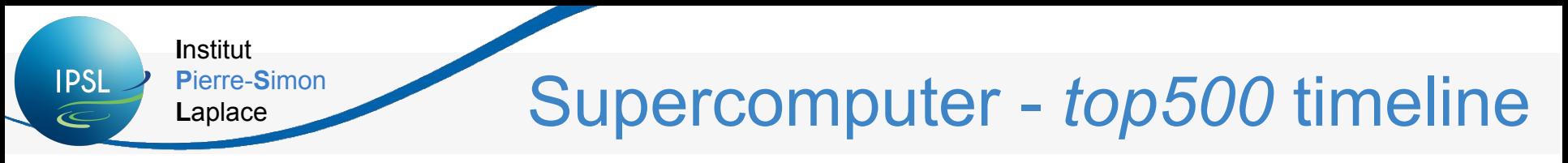

**Projected Performance Development** 

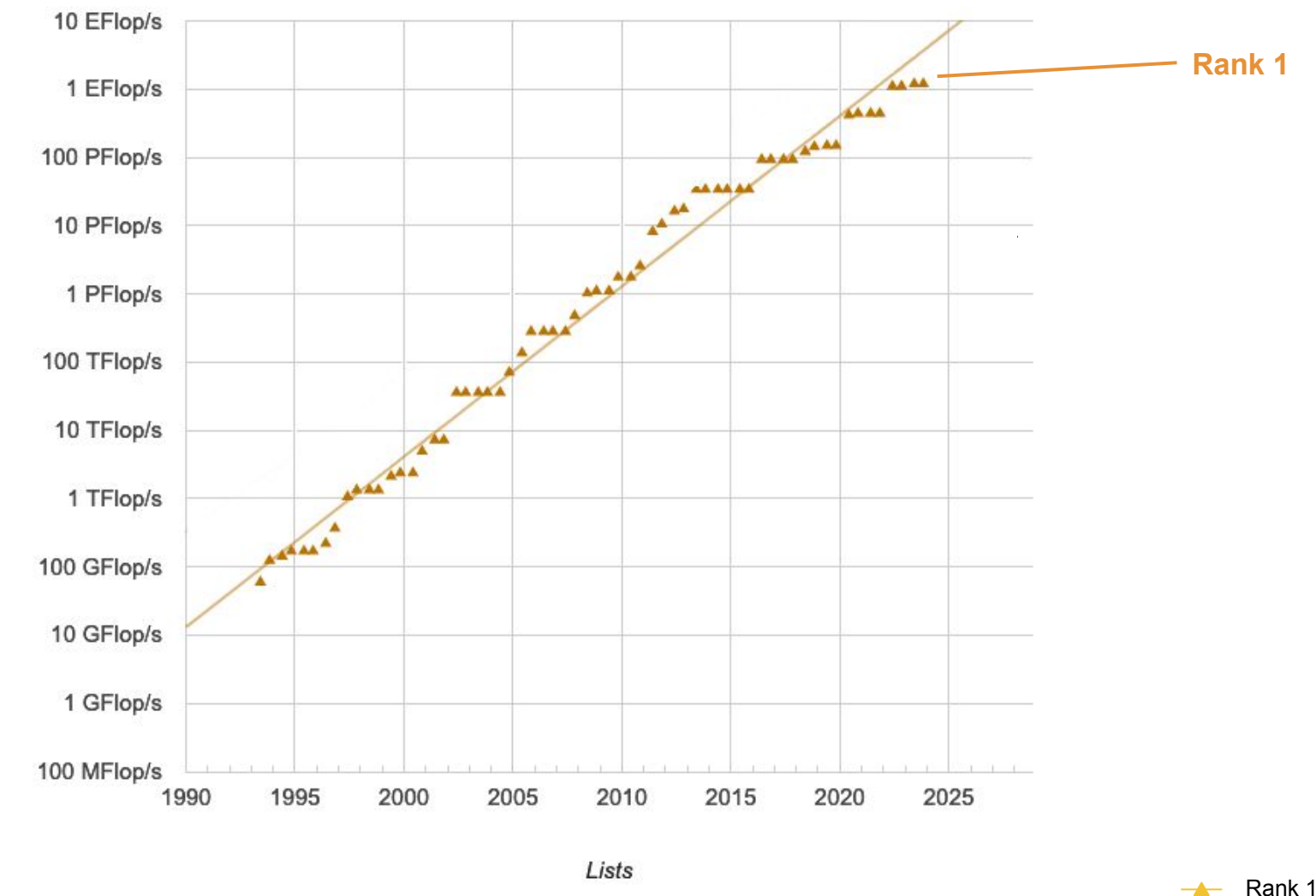

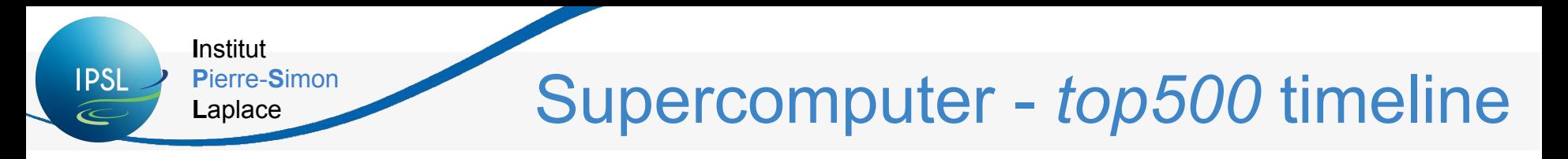

**Projected Performance Development** 

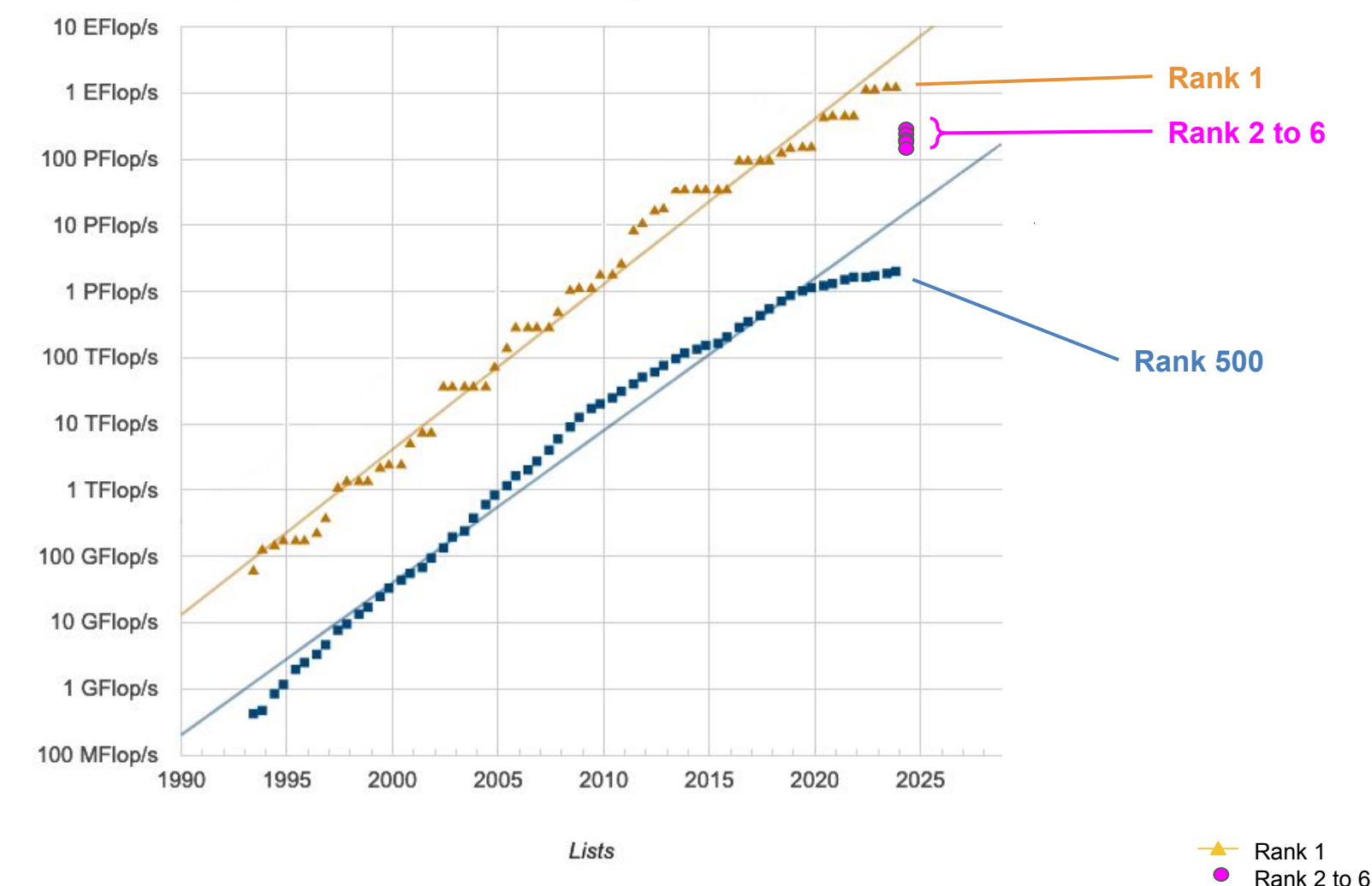

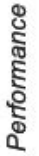

 $-$  Rank 500

### Supercomputer - Power efficiency

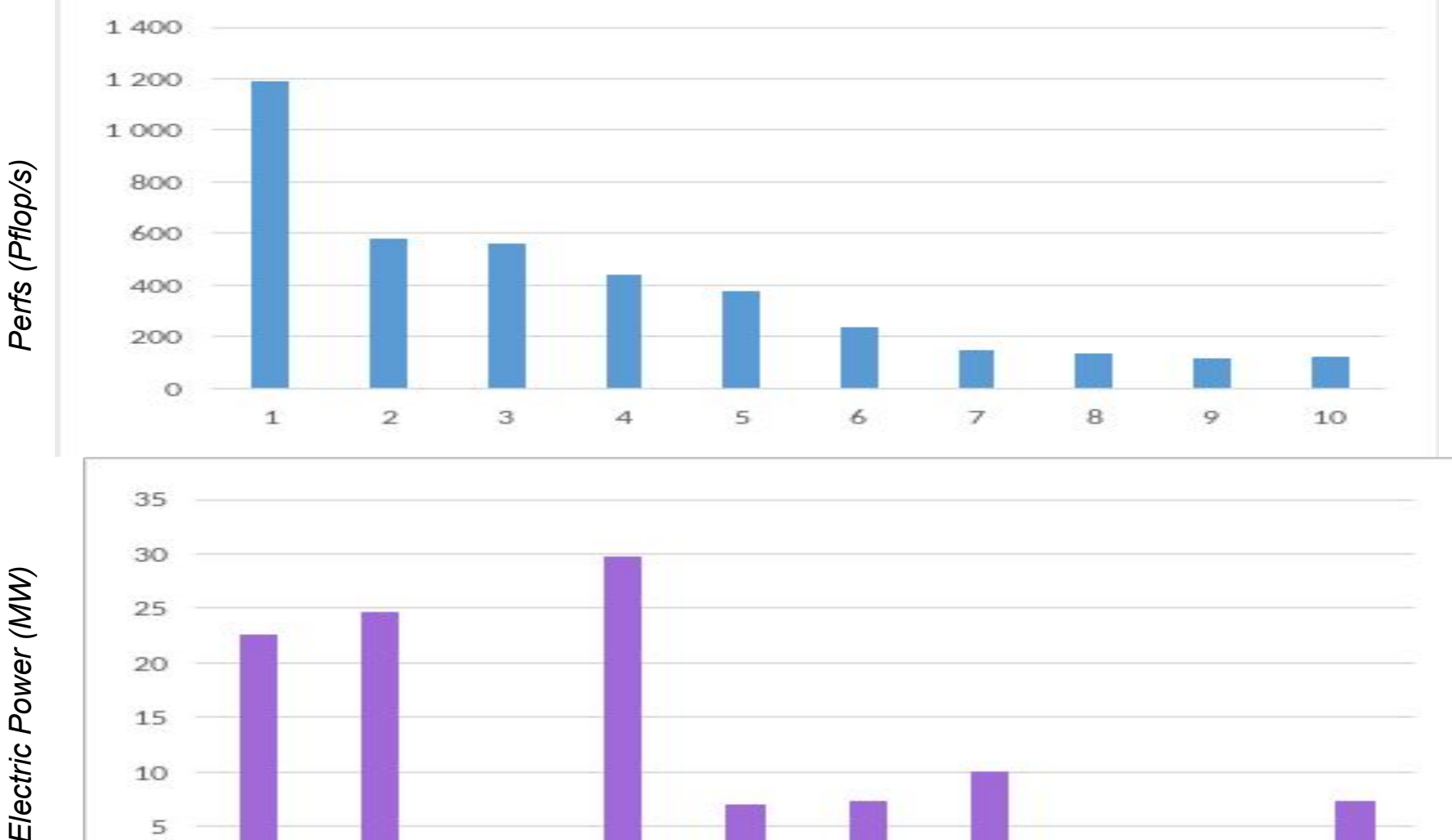

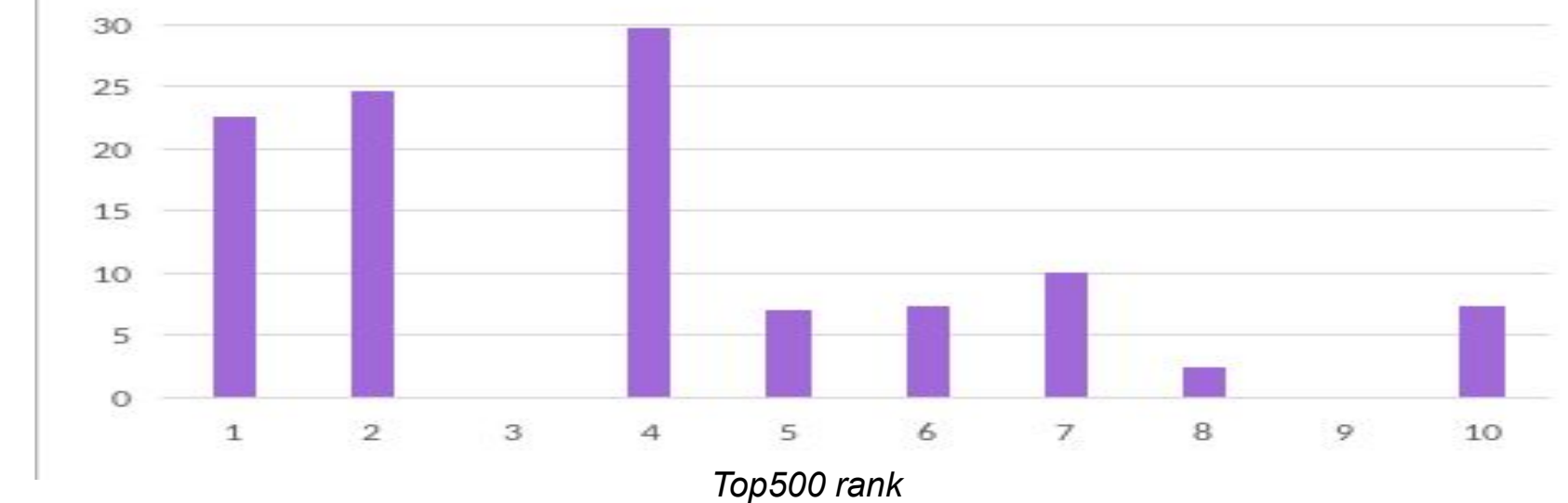

Copyright 1993-2023 TOP500.org (c)

**Institut** 

Laplace

Pierre-Simon

**IPSL** 

 $\widehat{\ll}$ 

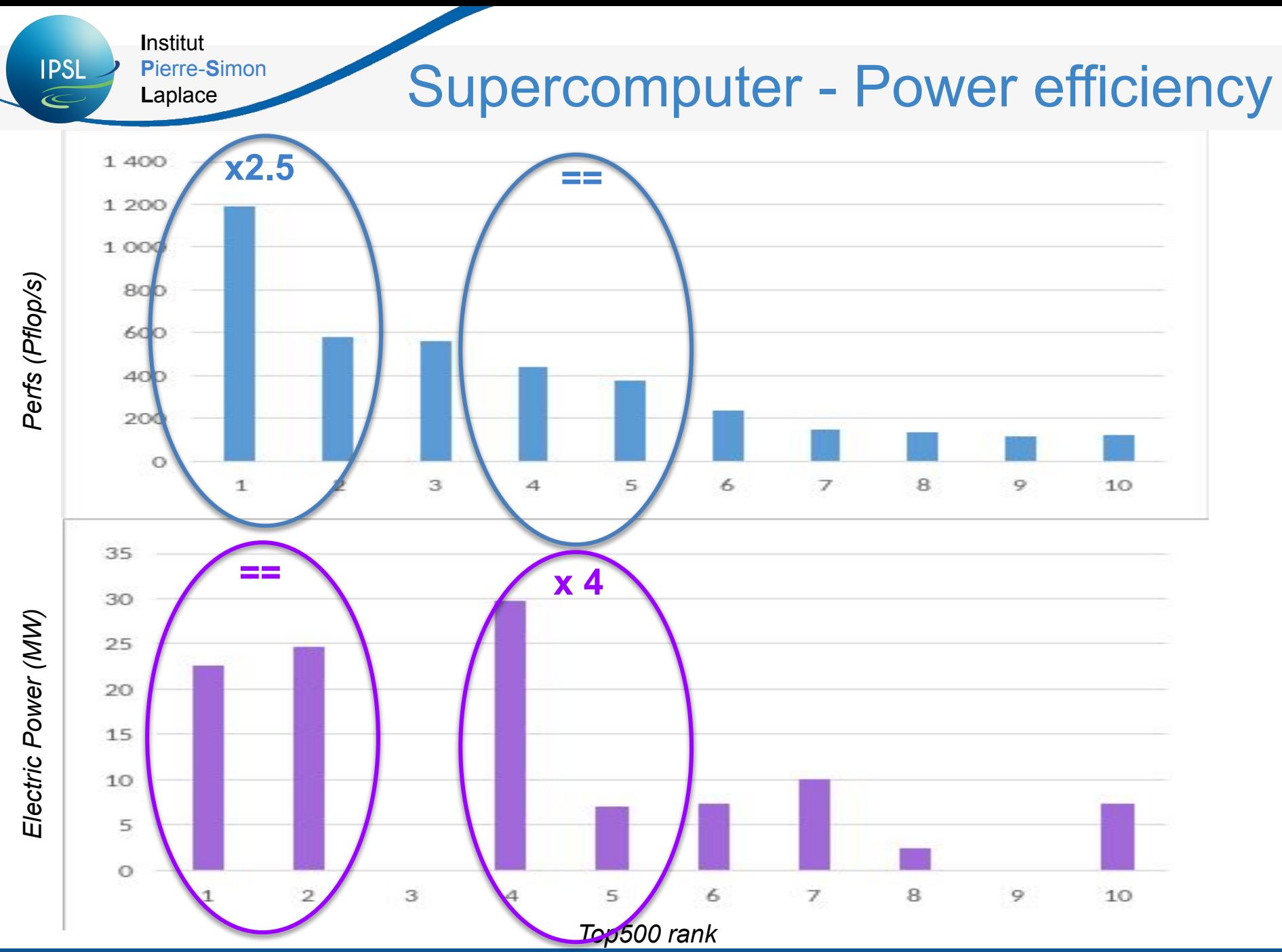

Copyright 1993-2023 TOP500.org (c)

#### **Institut IPSL** Pierre-Simon Supercomputer - Power efficiency Laplace  $\infty$

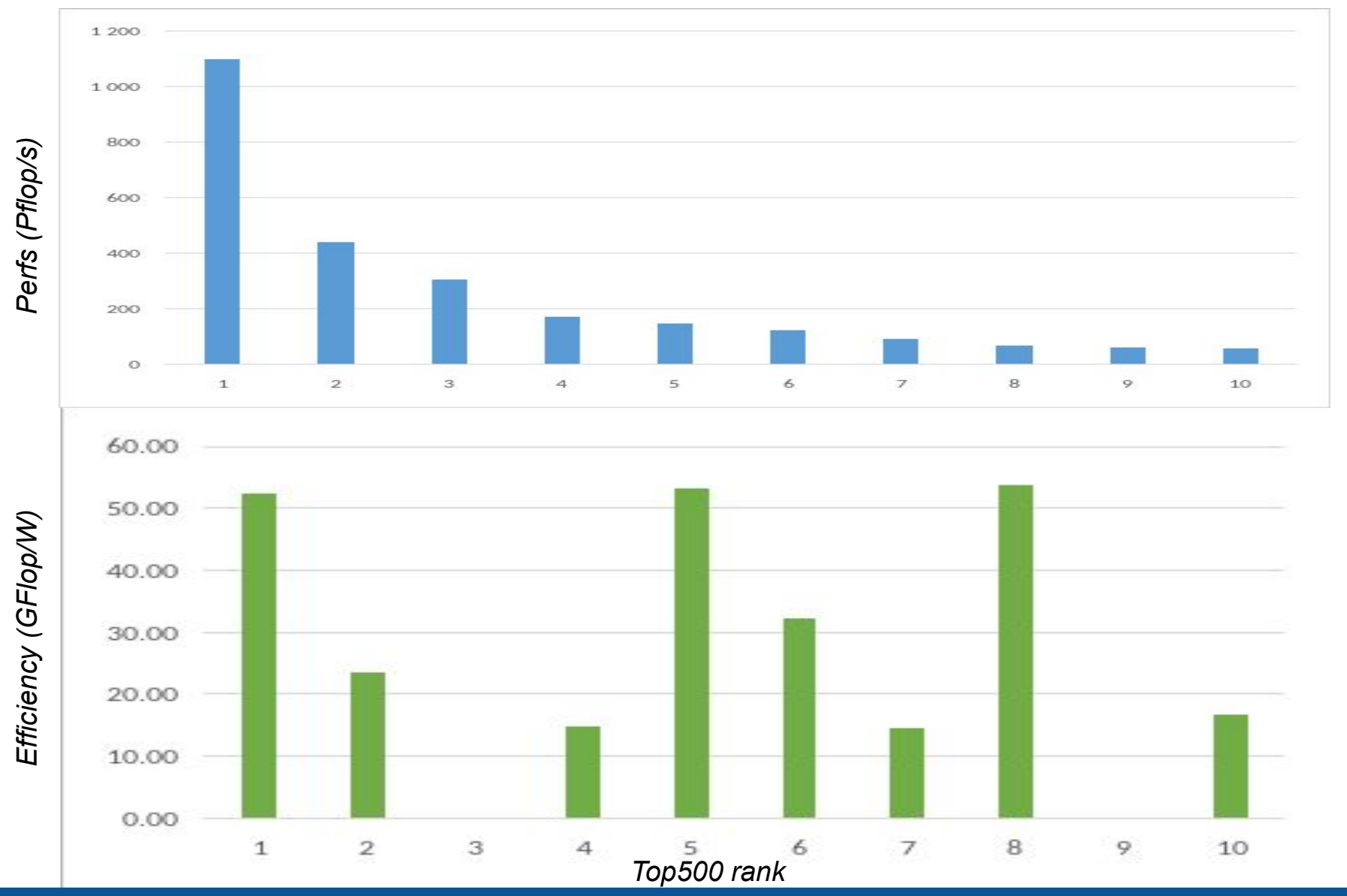

Copyright 1993-2023 TOP500.org (c)

**I**nstitut **P**ierre-**S**imon

**L**aplace

**IPSL**  $\widehat{\ll}$ 

### Supercomputer - *green500* ranking

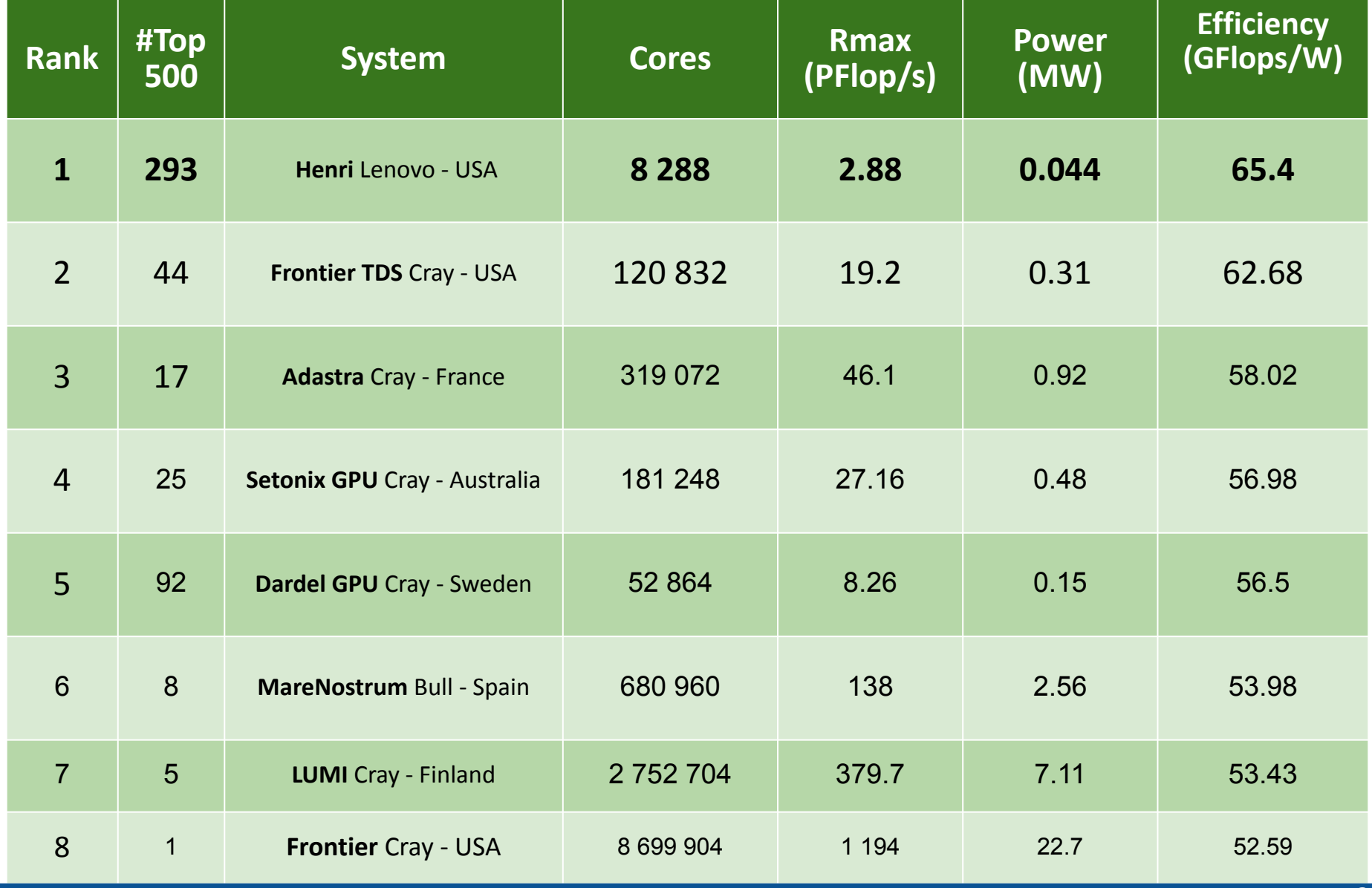

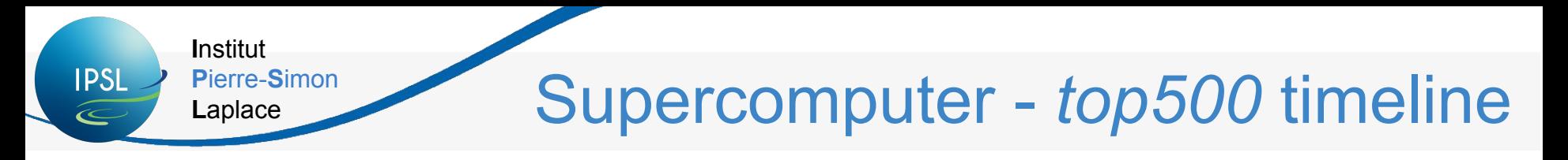

**Projected Performance Development** 

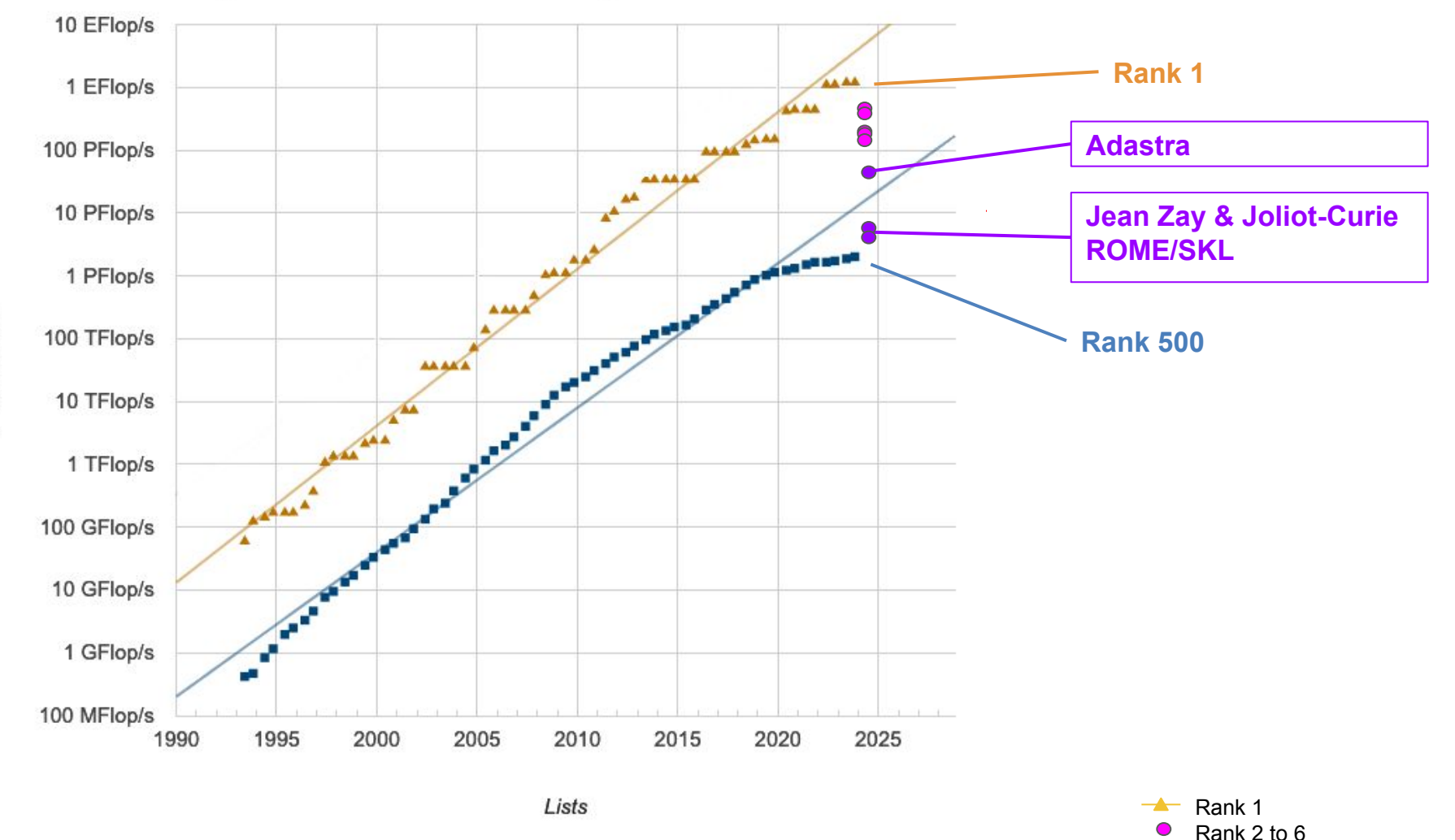

 $-$  Rank 500

#### **I**nstitut **P**ierre-**S**imon **IPSL** Why do we need supercomputer ? **L**aplace ⇒ *parallelization***!**

All models are parallelized with MPI or MPI+OpenMP.

Parallelization allows to run the same executable on several sub-domains to reduce the real time of the execution.

**MPI** (**M**essage **P**assing **I**nterface) is used to divide **lon/lat grid** splitting latitudes and **OpenMP** (**Open M**ulti-**P**rocessing) to parallelize the **vertical axis** through shared memory threads.

 $\rightarrow$  The global domain is divided into sub-domains, each core treats one sub-domain

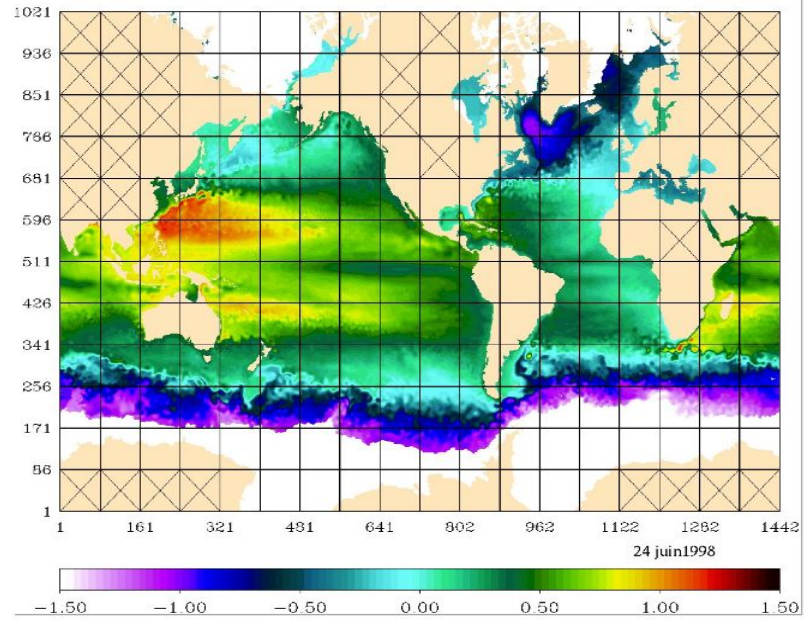

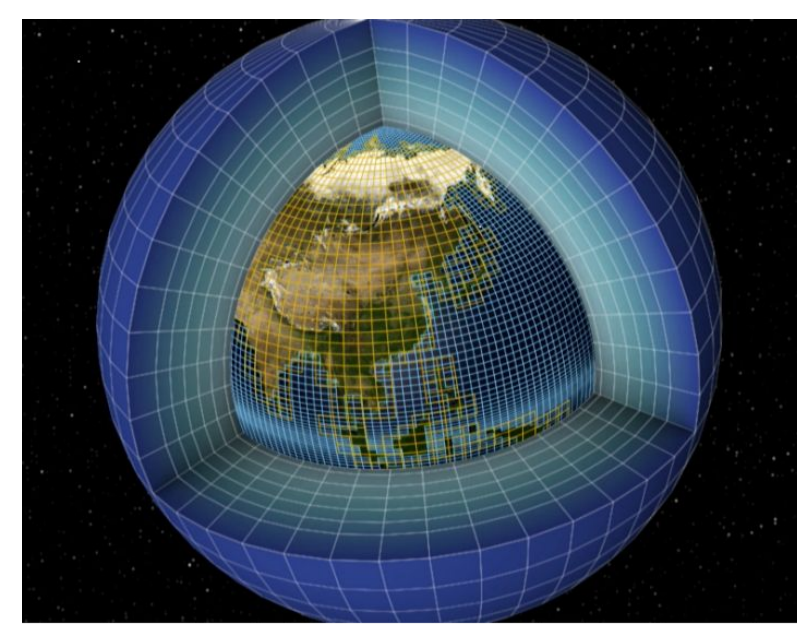

*NEMO model parallelism (MPI only) LMDZ model uses hybrid MPI/Open MP parallelization*

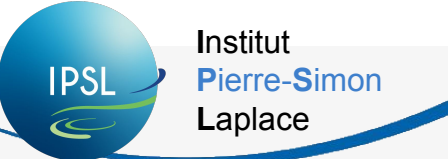

**Environment:**

### What does HPC usage imply for you? (1/2)

- A supercomputer is not a personal computer! Each supercomputer is unique and requires a dedicated staff to maintain its hardware and software.
- Its usage requires good skills to understand how to work with it properly.
- This is a very complex system that could implies an increase of instabilities on filesystem, computation nodes, high speed network...
- All resources are **SHARED** between all users (CPU hours, storage, bandwidth). *You need to adopt good practices to avoid to perturb other people. For example, you can be forced to clean your space very quickly if you didn't realize you used too much storage.*
- Computation centers have a **high level security policy**, so you cannot connect to them from everywhere and you need to respect rules.

#### **CPU hours on Tier-1 (national) and Tier-0 (European) centers:**

- Computing hours are attributed through bi-annual **GENCI** or **PRACE** calls (technical and scientific goals, roadmap, code efficiency and evaluation)
- Dynamical access (all year long) for project with <500 kh CPU or 50 kh GPU

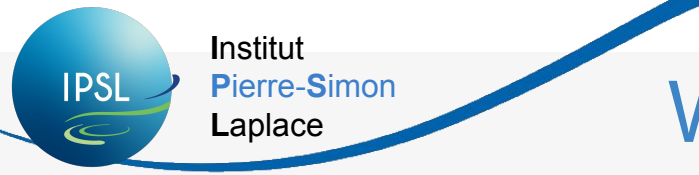

## What does HPC usage imply for you? (2/2)

#### **General rules and advises:**

- Quota: be careful with it!  $\Rightarrow$  Computing hours, storage, inodes (=number of file-system object such as file or directory)
- Jobs: priority algorithm between jobs (depending on the resources you request), max number of jobs running at the same time
- Use your computing hours regularly (to avoid peak usage of the machine)
- Security: never share your password!

#### **If rules are not respected, computing centers could:**

- remove amount of hours of the project
- block project jobs
- suspend your account
- block filesystems access (inodes or storage quota)

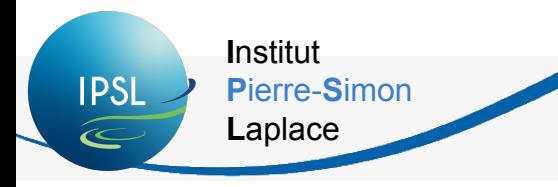

Outline

- 1. Introduction
- 2. IPSL models
- 3. High Performance Computing context
- 4. Which supercomputer(s) for us?
- 5. Tools, configurations and performances
- 6. To go further
- 7. Now for today

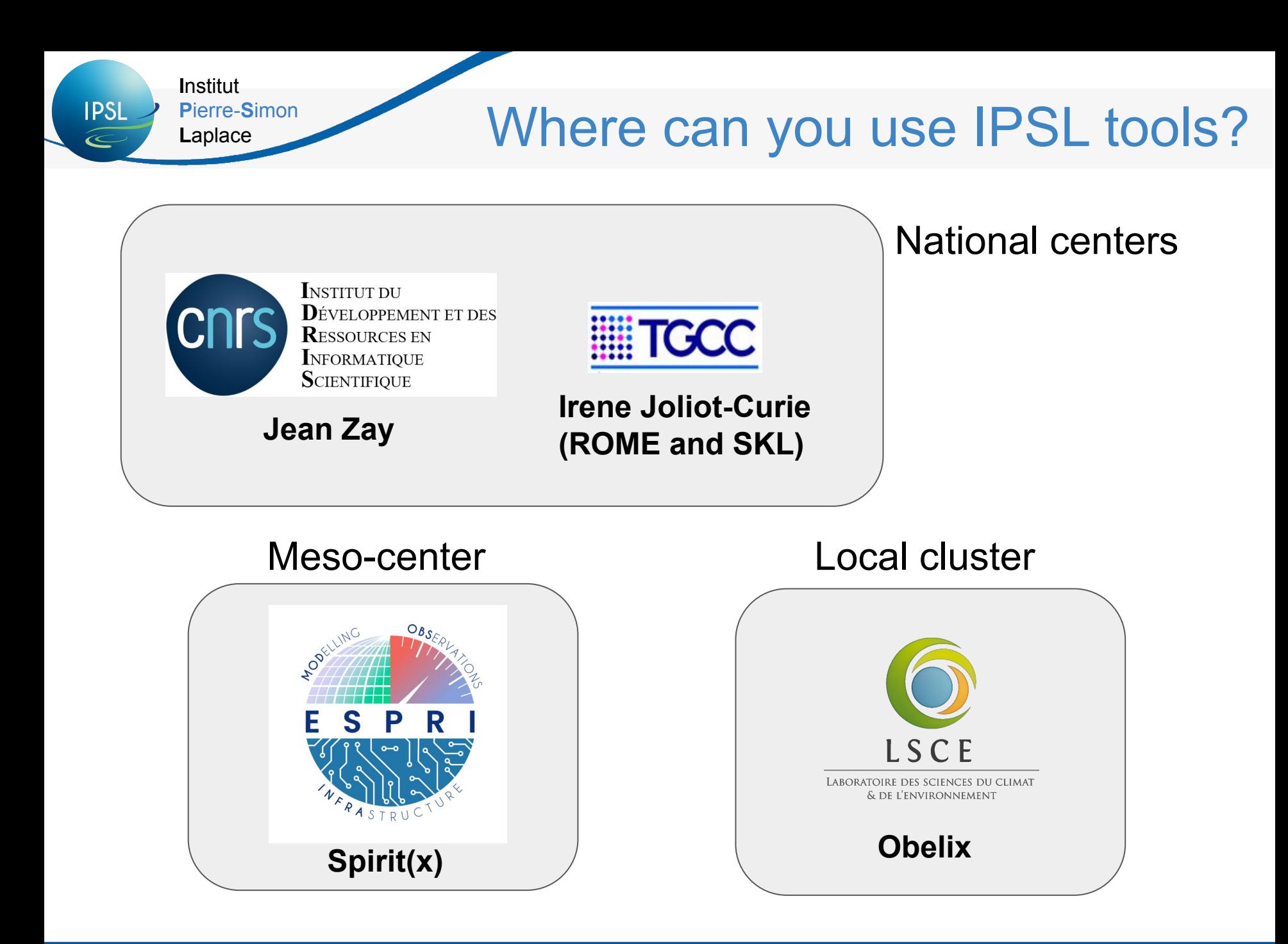

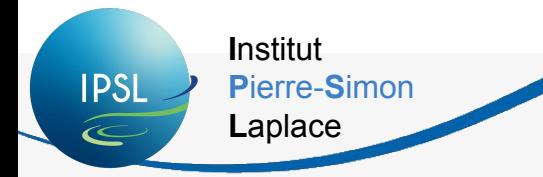

### IDRIS (1/2)

#### - Filesystems:

- **–** *HOME : small space, back up*
- **–** *WORK : working space, no back up, no purge*
- **–** *STORE : for archive, no back up*
- *– SCRATCH : big working space, is purged after 30 days, not saved*

We advise you to copy the **[IPSL platform environment](https://forge.ipsl.jussieu.fr/igcmg_doc/wiki/Doc/ComputingCenters/IDRIS#HowtoinstallyourenvironmentatIDRIS)** in the HOME of your account and **[install](https://forge.ipsl.jussieu.fr/igcmg_doc/wiki/Doc/Install)** models into your project WORK.

#### - Partitions:

- **–** Jean Zay CPU: scalar computing nodes for launching simulations
- Jean Zay pre-post-processing: large memory nodes for pre and post processing tasks (such as compilation)

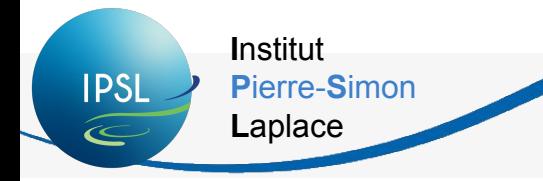

IDRIS (2/2)

#### - Documentation:

- [https://forge.ipsl.jussieu.fr/igcmg\\_doc/wiki/Doc/ComputingCenters/IDRIS](https://forge.ipsl.jussieu.fr/igcmg_doc/wiki/Doc/ComputingCenters/IDRIS)
- https://forge.ipsl.jussieu.fr/igcmg\_doc/wiki/Doc/ComputingCenters/IDRIS/Jean Zay
- <http://www.idris.fr> (useful cheat sheet : <http://www.idris.fr/jean-zay/cheat-sheet.html>)
- <u>Assistance</u>: 01 69 35 85 55, <u>[assist@idris.fr](mailto:assist@idris.fr)</u>
- <u>Connexion</u>:
	- ssh -X login@jean-zay.idris.fr *(JeanZay)*
	- ssh -X login@jean-zay-pp.idris.fr *(JeanZayPP)*

- The password is the same on *jeanzay* and *jeanzaypp*. Use *passwd* on one of the machines to change it.

- Quota for the whole group. Use *idrquota -s* and *idrquota -w* to check for \$STORE and for \$WORK.

**Quota are attributed for each project for all the group and not individually, so be careful of your own practices to avoid blocking all the group**

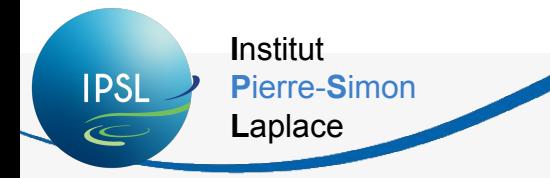

### TGCC (1/2)

#### <u>- Filesystems:</u>

- *– HOME : small space, back up*
- *– WORKDIR : working space and archiving of small files quota 1Tb, no back up, no purge*
- *– STOREDIR : only for archive of big files min 10Gb quota 100 000 inodes, on tape*
- *– SCRATCHDIR : big working space, may be purged after 40 days*

We advise you to copy the **[IPSL platform environment](https://forge.ipsl.jussieu.fr/igcmg_doc/wiki/Doc/ComputingCenters/TGCC#IrenemachineIntelskylakeandAMDRome)** in the HOME of your account and **[install](https://forge.ipsl.jussieu.fr/igcmg_doc/wiki/Doc/Install)** models into your project WORKDIR.

#### - <u>Partitions</u>:

- **–** Irene Joliot-Curie SKL: AMD Rome (Epyc) bi-processors nodes
- Irene Joliot-Curie Rome: Intel Skylake 8168 bi-processors nodes
- xlarge nodes: large memory nodes for pre and post processing tasks

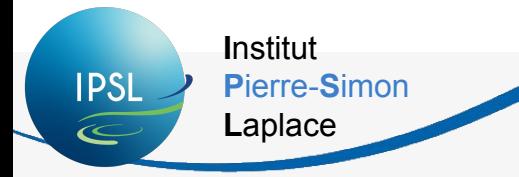

TGCC (2/2)

#### - Documentation:

- [https://forge.ipsl.jussieu.fr/igcmg\\_doc/wiki/Doc/ComputingCenters/TGCC](https://forge.ipsl.jussieu.fr/igcmg_doc/wiki/Doc/ComputingCenters/TGCC)
- [http://forge.ipsl.jussieu.fr/igcmg\\_doc/wiki/Doc/ComputingCenters/TGCC/Irene](http://forge.ipsl.jussieu.fr/igcmg_doc/wiki/Doc/ComputingCenters/TGCC/Irene)
- [http://forge.ipsl.jussieu.fr/igcmg\\_doc/wiki/Doc/ComputingCenters/TGCC/IreneAmd](http://forge.ipsl.jussieu.fr/igcmg_doc/wiki/Doc/ComputingCenters/TGCC/IreneAmd)
- Command on irene : irene*.info*
- *–* <https://www-tgcc.ccc.cea.fr> (private access for user only) or <http://www-hpc.cea.fr/docs/userdoc-tgcc-public.pdf>(public access)
- $\overline{ {\rm Assistance:}}$  01 77 57 42 42, [hotline.tgcc@cea.fr](mailto:hotline.tgcc@cea.fr)

- Connexion:

- ssh -X login@irene-fr.ccc.cea.fr (SKL)
- or ssh -X login@irene-amd-fr.ccc.cea.fr (ROME)
- for group quota, use *ccc\_quota -g genXXXX*
- for personal quota, only use *ccc\_quota* to check

**Quota are attributed for each project for all the group and not individually, so be careful of your own practices to avoid blocking all the group**

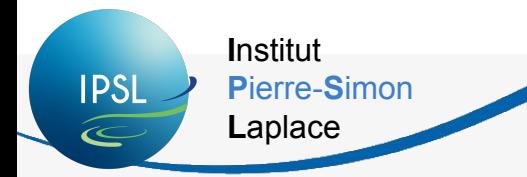

### MesoScale clusters

- Modipsl and libIGCM are also adapted to be used at
	- *Obelix* : LSCE cluster

[http://forge.ipsl.jussieu.fr/igcmg\\_doc/wiki/Doc/ComputingCenters/LSCE](http://forge.ipsl.jussieu.fr/igcmg_doc/wiki/Doc/ComputingCenters/LSCE)

- *– spirit* and *spiritx* : IPSL clusters (ESPRI mesocenter) [http://forge.ipsl.jussieu.fr/igcmg\\_doc/wiki/Doc/ComputingCenters/ESPRImesoc](http://forge.ipsl.jussieu.fr/igcmg_doc/wiki/Doc/ComputingCenters/ESPRImesocenter) [enter](http://forge.ipsl.jussieu.fr/igcmg_doc/wiki/Doc/ComputingCenters/ESPRImesocenter)
- Following functionalities are adapted
	- Compilation
	- Computing job
	- Rebuild
	- TS-SE
- Not adapted : *pack, monitoring and full coupled-model*

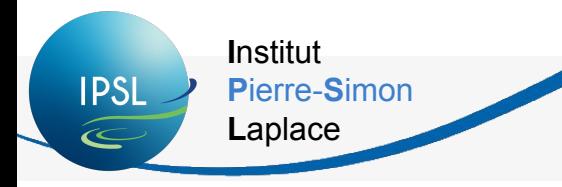

Outline

- 1. Introduction
- 2. IPSL models
- 3. High Performance Computing context
- 4. Which supercomputer(s) for us?
- 5. Tools, configurations and performances
- 6. To go further
- 7. Now for today

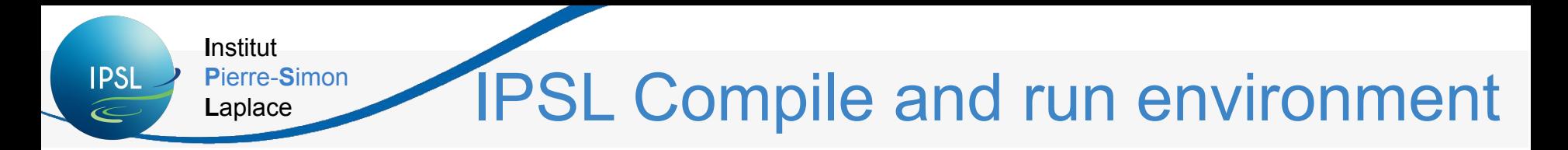

Software infrastructure based mainly on **modipsl**, **libIGCM** and **XIOS** tools which allow to :

nodipsl **libIGCM modipsl**

**INJSCM** 

- **predefine** and **extract** standard configurations and **compilation** scripts
- **adapt** and **launch** predefined experiments
- **monitor** simulations
- **produce** and **store** results from models
- **produce**, **store** and **distribute** some analysis
- **XIOS read** input files
	- write and **interpolate** results from models in parallel

Tools available for usage at TGCC, IDRIS, LSCE and IPSL cluster.

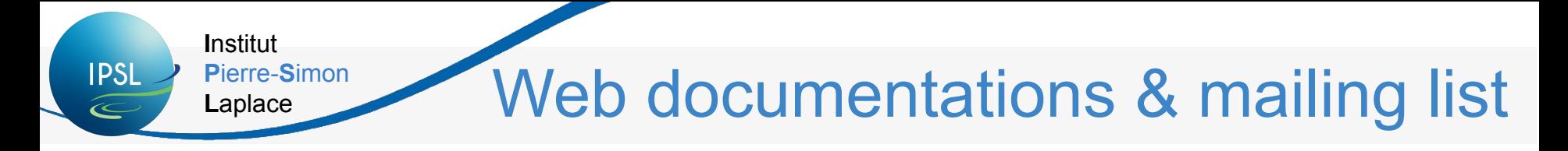

• **Modipsl / libIGCM**: [http://forge.ipsl.jussieu.fr/igcmg\\_doc](http://forge.ipsl.jussieu.fr/igcmg_doc)

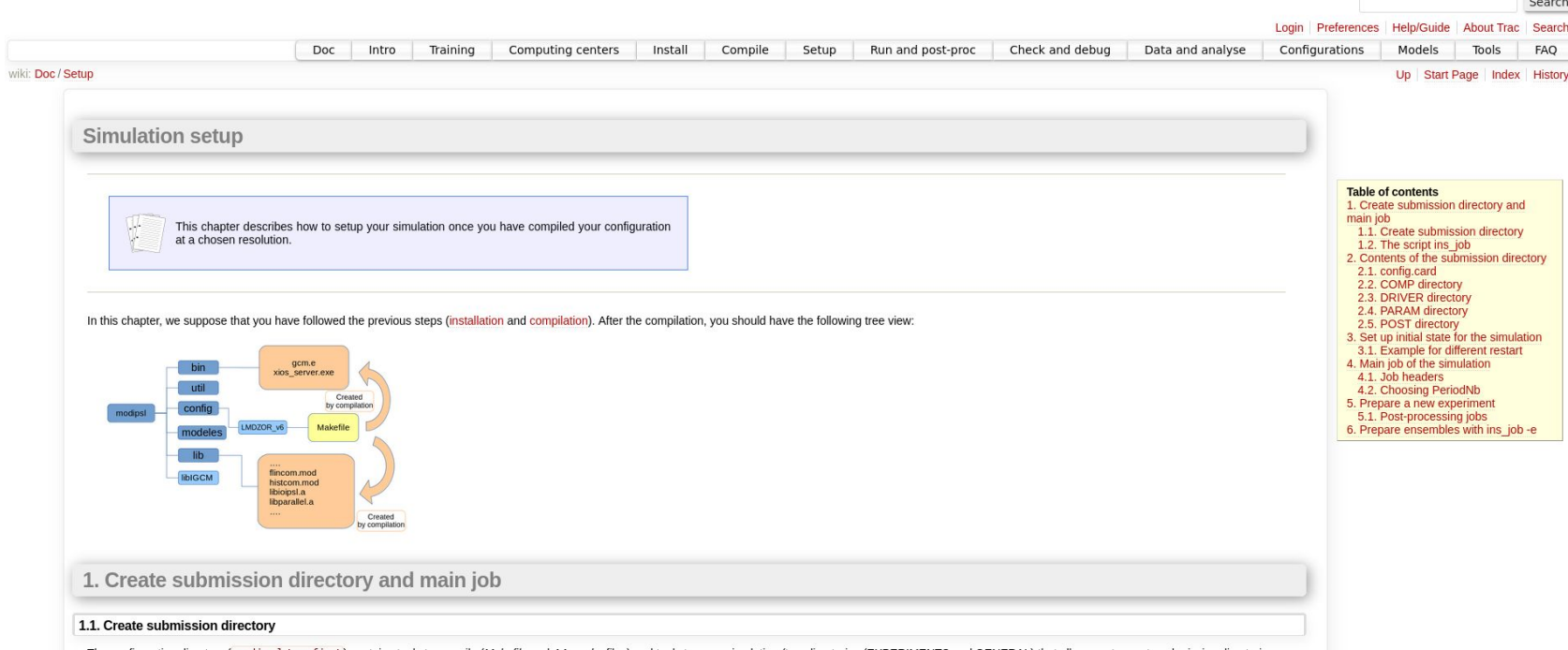

• **Platform-users**: https://listes.ipsl.fr/sympa/info/platform-users

Community list for communication between all IPSL tools users. Anyone can ask questions and answer his/her colleagues questions.

*→ All users need to subscribe* 

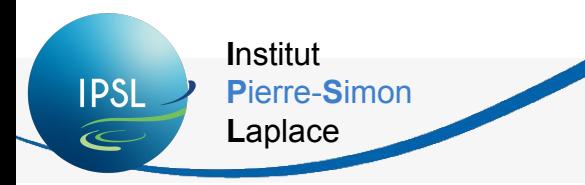

A configuration is a combination of one or several models (components) coupled together

For example the LMDZOR configuration contains the two models LMDZ and ORCHIDEE.

A configuration can be used for different experiments, using different setups, input parameters, etc.

For example with the LMDZOR configuration you can:

- run experiments with different parameterizations for the physics in the atmosphere.
- and/or run an experiment with only LMDZ

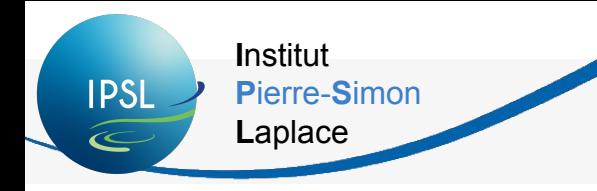

### What is a [configuration](https://forge.ipsl.jussieu.fr/igcmg_doc/wiki/Doc/Config)? (2/2)

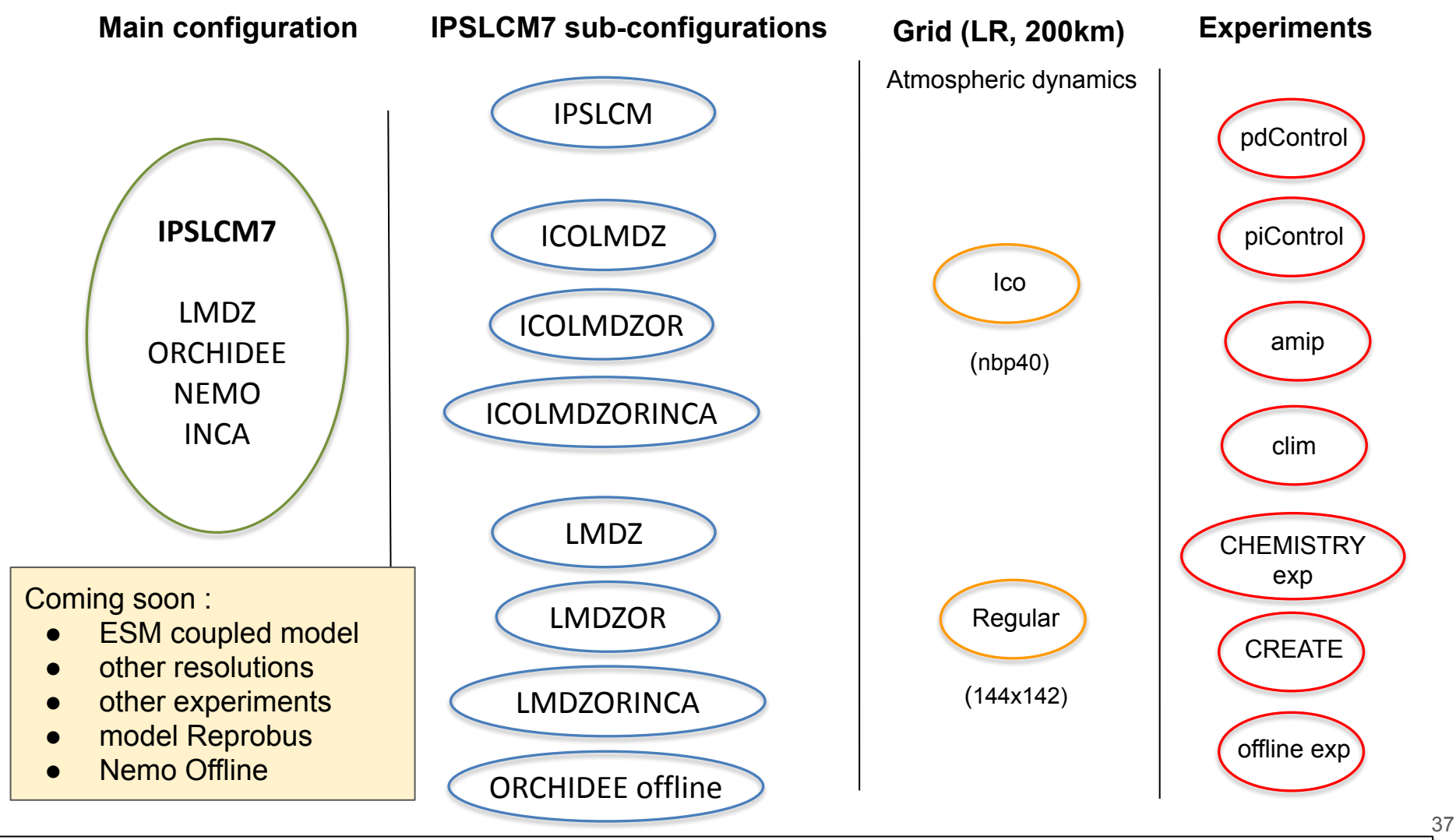

**1 main or 1 sub configuration = 1 executable per grid ico or reg = several experiments** (from sub-configurations)

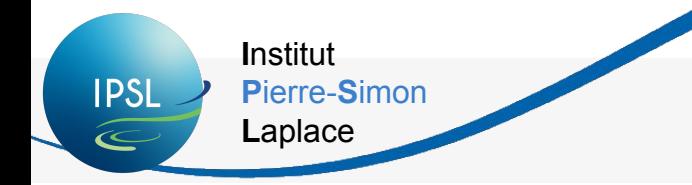

**Actual configs** => recommended version of standard configurations.

There are 4 types of used configurations:

- 
- 1. v6.1 / v6.1.11  $\Rightarrow$  versions used for CMIP6
- 2. v6.2 / v6.2\_work  $\Rightarrow$  versions under development to improve CMIP6 version
- 3. v6.3 4 5  $\ldots$   $\Rightarrow$  versions to prepare next generation of configurations - to be used only for dev
- 4. v7  $\Rightarrow$  newest configurations (DYNAMICO and NEMO4 and all v6.2 experiments)

#### **General recommendations**:

- *Inform person in charge* before launching new studies based on a specific configuration, especially for coupled models.
- Read model and configuration documentation before using it!!!

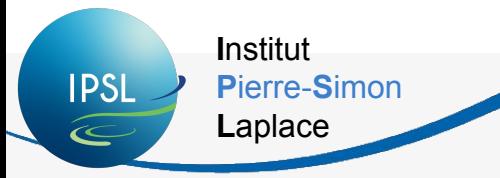

### Distributed configurations (2/3)

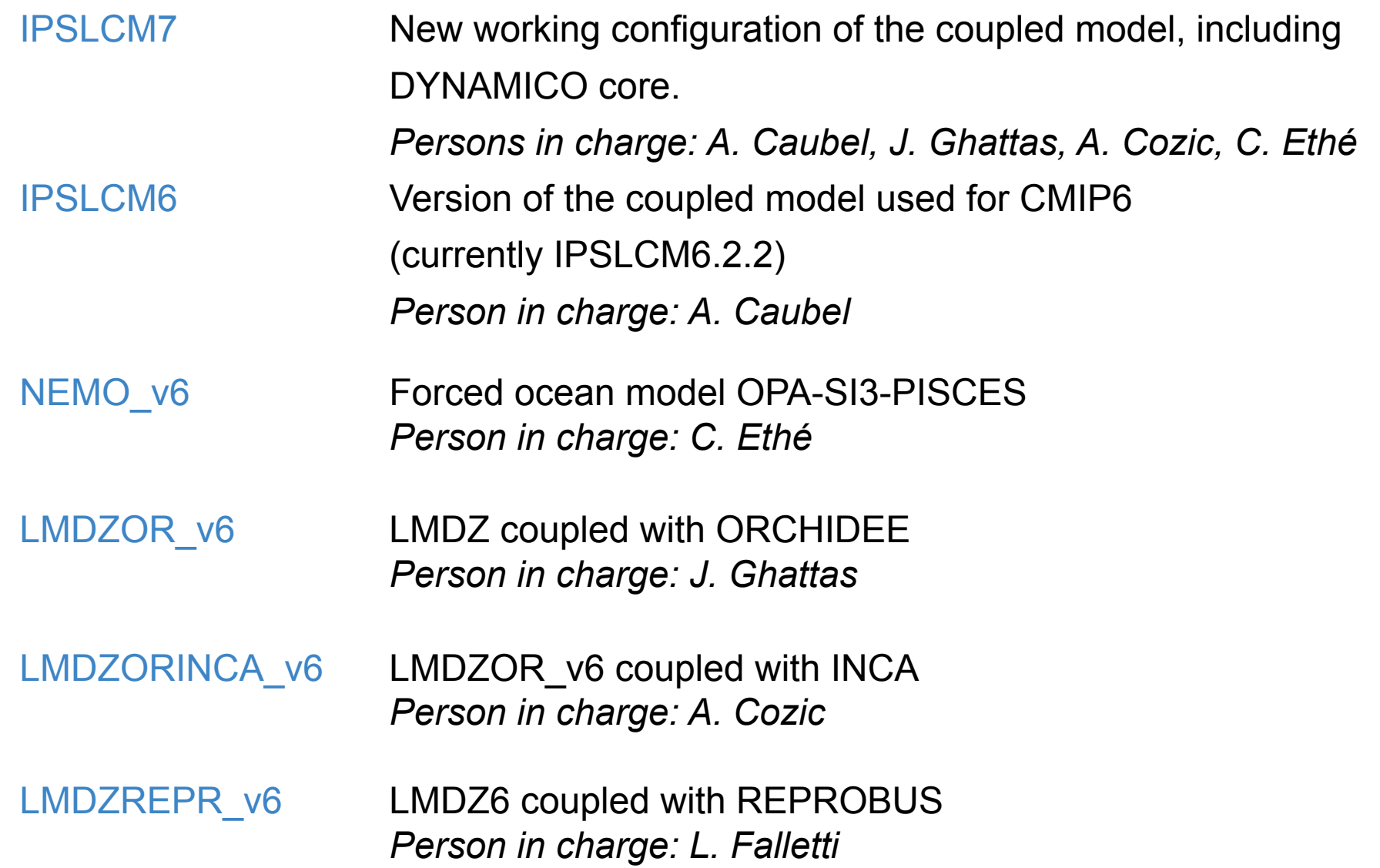

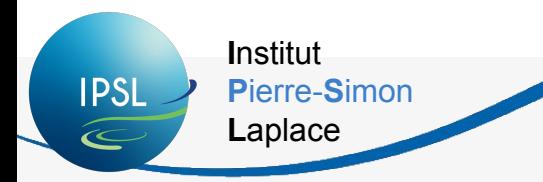

### Distributed configurations (3/3)

IPSLCM5A2 Previous version of the coupled model (*IPSLCM5*) VLR grid. *Person in charge : S. Nguyen*

IPSLCM5A2-CHT coupled model in low resolution with an interactive atmospheric chemistry. *Person in charge : A. Cozic*

ORCHIDEE\_trunk/ Forced continental surfaces model ORCHIDEE, with ORCHIDEE 4 1 latest version on the trunk of ORCHIDEE or tag 4 1. *Person in charge: J. Ghattas*

RegIPSL Regional coupled climate model of IPSL. *Person in charge: R. Pennel*

ICOLMDZOR\_LAM Limited Area Model (DYNAMlCO-LMDZ-ORCHIDEE). *Person in charge: A. Caubel*

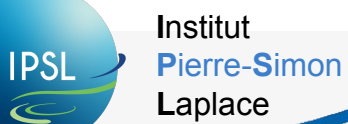

### IPSL-CM perfs: IRENE SKL

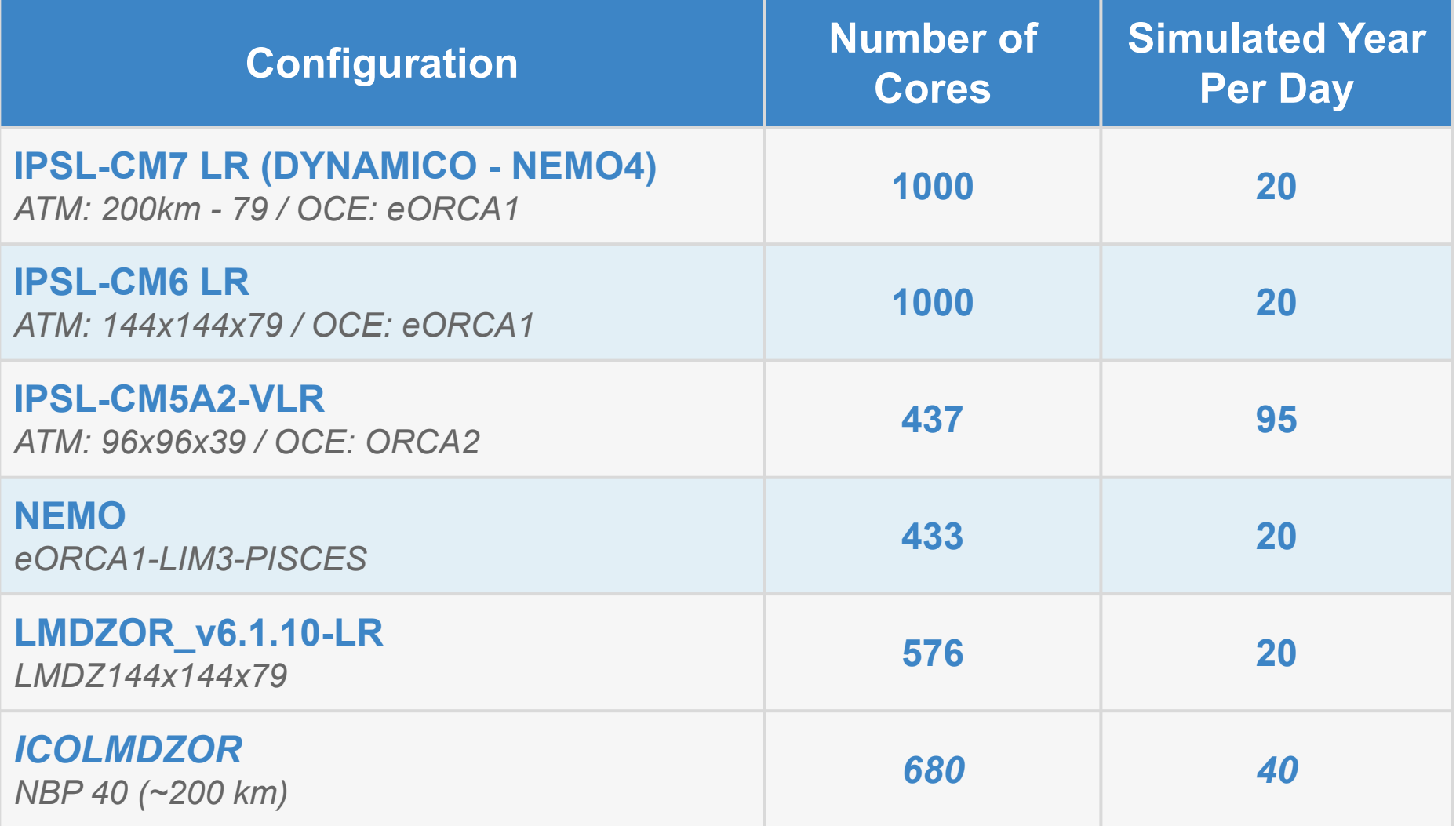

*Benchmark in January 2021*

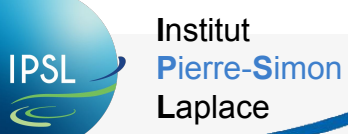

### IPSL-CM perfs: IRENE AMD

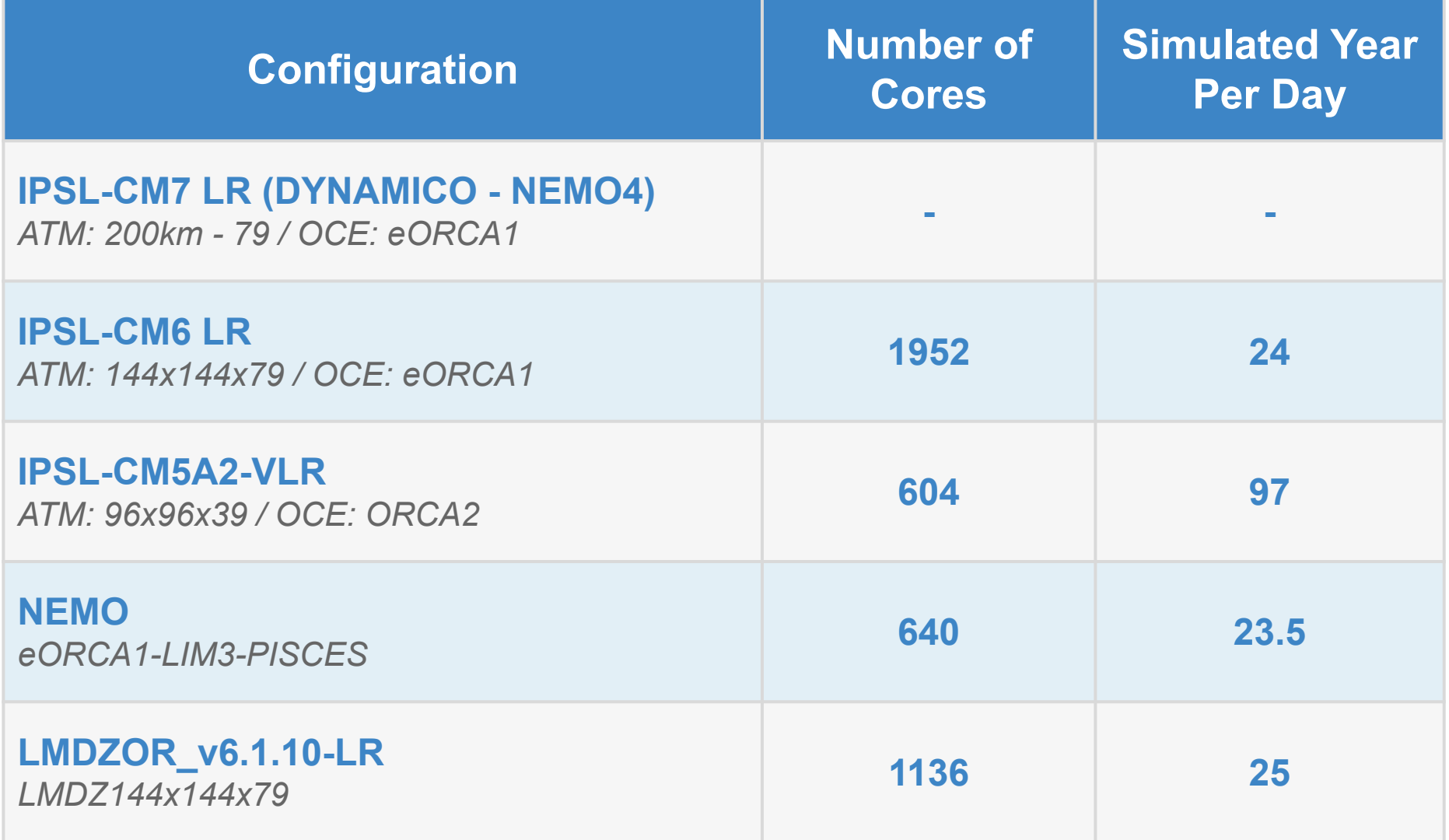

*Benchmark in January 2021*

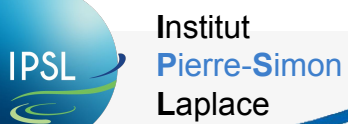

 $\widehat{\ll}$ 

### IPSL-CM perfs: Jean Zay

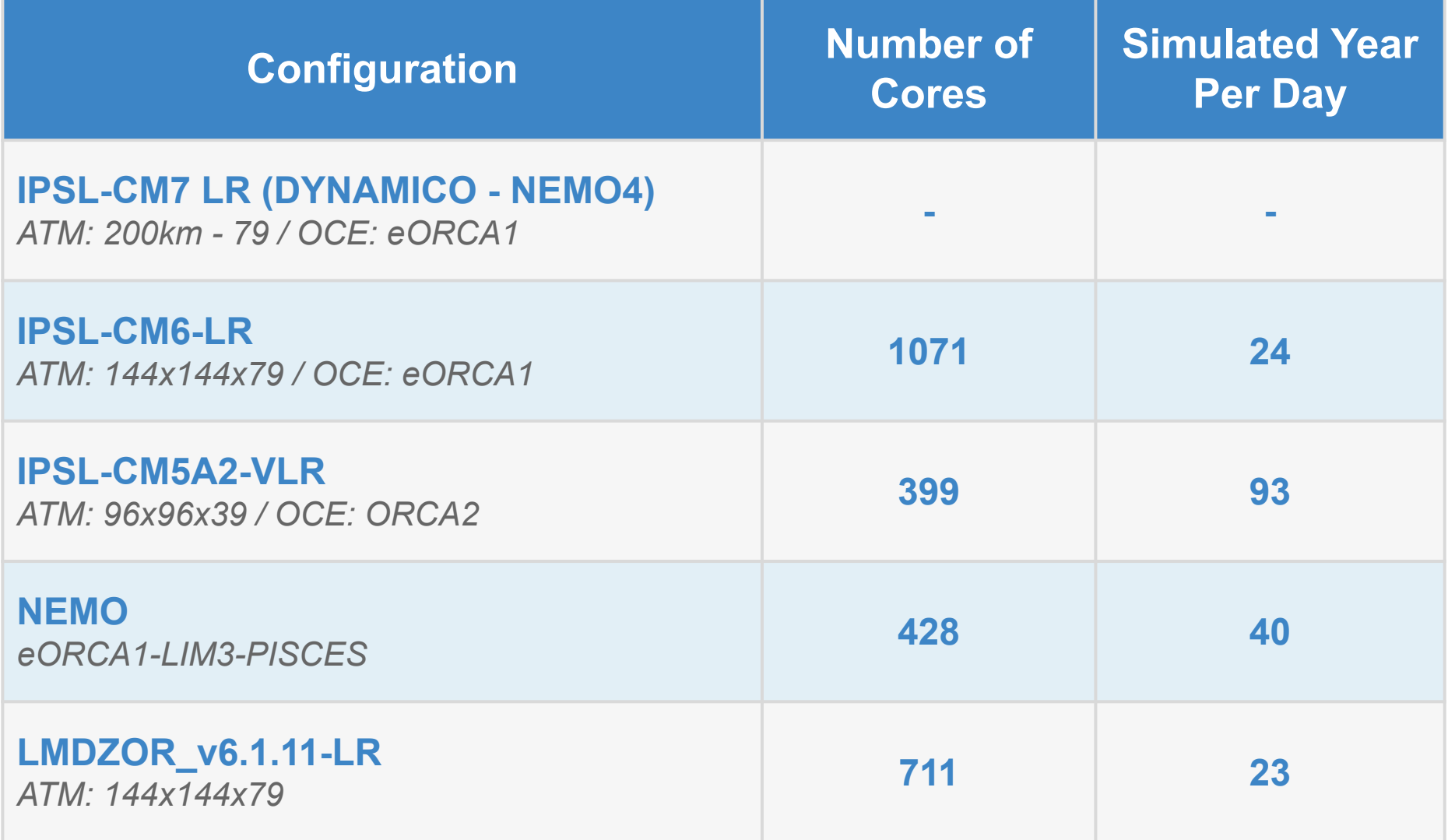

*Benchmark in January 2021*

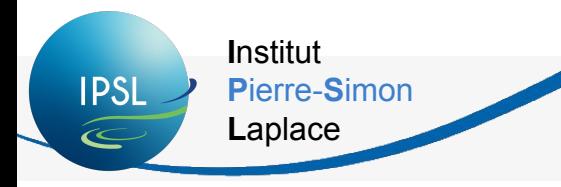

Outline

- 1. Introduction
- 2. IPSL models
- 3. High Performance Computing context
- 4. Which supercomputer(s) for us?
- 5. Tools, configurations and performances
- 6. To go further
- 7. Now for today

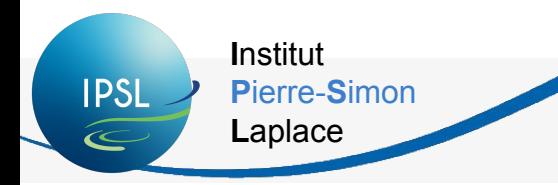

### New developments

- **• Atmospheric dynamical core DYNAMICO**
	- better computing performances/scalability
	- new architectures (GPUs, MPPs, MICs)

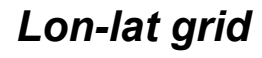

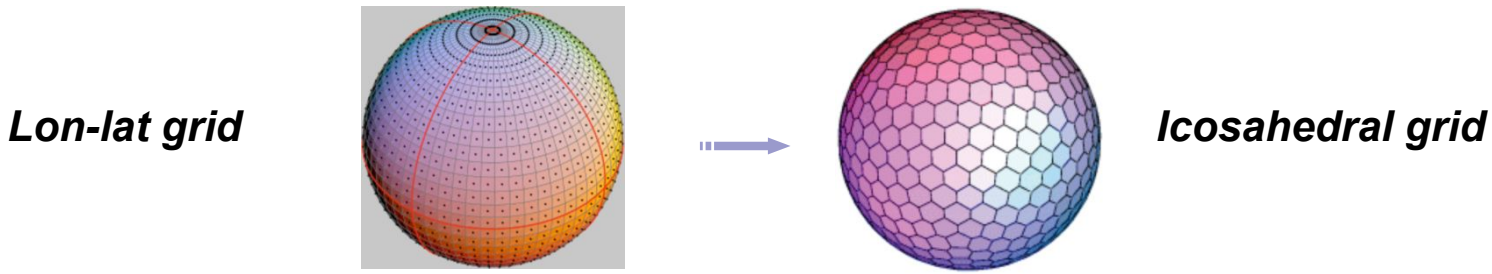

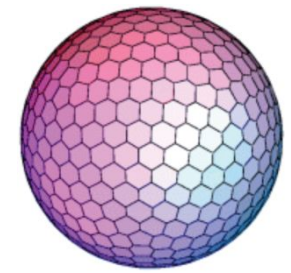

- **• NEMO v4** and **SI3** (new sea-ice model)
- **• Limited Area Model** (available with ICOLMDZOR configurations)
- **• CMIP6 workflow**: to integrate the CMIP6 specific workflow (outputs) for "usual runs", available and already used for specific cases
- **• Ensemble runs** (specific I/O design)
- **• C-ESM-EP** in libIGCM

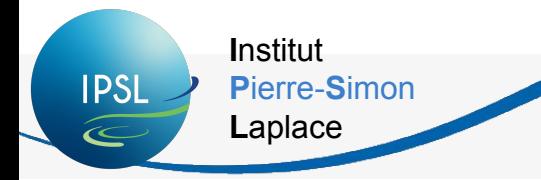

### **Ongoing developments**

- XIOS 3.0 (XIOS multithreaded (OpenMP) to target « many cores » architectures, coupling functionalities)
- StratAer: config with stratospherical microphysics
- Improve zoomed configuration
- Study of the use of Cylc tool to manage simulations

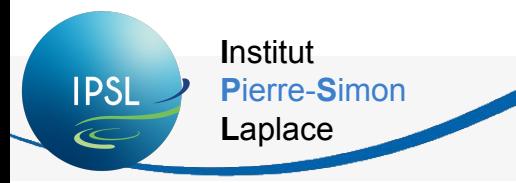

### Training courses

#### **Training courses at IPSL:**

- IPSL climate modeling: training in simulation tools (contact [platform-training-team@listes.ipsl.fr](mailto:platform-training-team@listes.ipsl.fr)), current session
- [LMDZ](https://lmdz.lmd.jussieu.fr/utilisateurs/formation) training course (contact Laurent. Fairhead@lmd.jussieu.fr), last session in January 2024
- [ORCHIDEE](https://forge.ipsl.jussieu.fr/orchidee/wiki/GroupActivities/Training) Introduction 2-days course (contact [orchidee-help@ipsl.jussieu.fr](mailto:orchidee-help@ipsl.jussieu.fr)), next session in February 2024
- XIOS training course (contact xios-team@forge.ipsl.jussieu.fr), past sessions in 2021
- PISCES training course (contact [formation\\_pisces@locean.ipsl.fr](mailto:formation_pisces@locean.ipsl.fr)), past session in October 2023

#### **Other suggested training courses:**

- *MPI, OpenMP and Hybrid MPI/OpenMP* at IDRIS twice a year www.idris.fr
- Training course for using the computer centres (not available actually, usually at TGCC)
- UNIX course
- https://calcul.math.cnrs.fr/category/formation.html→ give an inventory of training course (numeric – calcul – hpc) in France

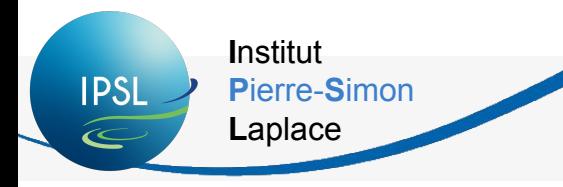

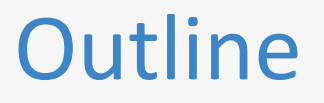

- 1. Introduction
- 2. IPSL models
- 3. High Performance Computing context
- 4. Which supercomputer(s) for us?
- 5. Tools, configurations and performances
- 6. To go further
- 7. Now for today

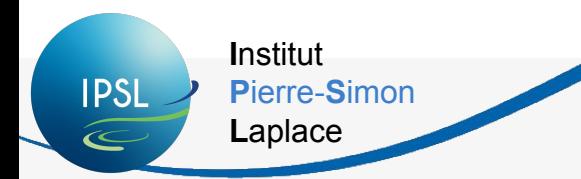

#### Informations for today's training (1/2):

Today's on JeanZay specific training accounts:

- Connect on "ipcours22......." session.
- Your login: use the  $c$ forXXX login/password provided to you (*please*) complete the form with your name and signature!)
- Note that everything in these accounts will be erased after the training.

If you need to switch between qwerty and azerty you can use the command alt+shift.

Download training exercises 2024.pdf, training exercises answers 2024.pdf and main commands summary 2024.pdf at:

http://forge.ipsl.jussieu.fr/igcmg\_doc/wiki/Doc/Training

#### Advices and informations for this training(2/2):

Not all exercises are meant to be done: select topics based on your knowledge of modipsl/libIGCM and your needs.

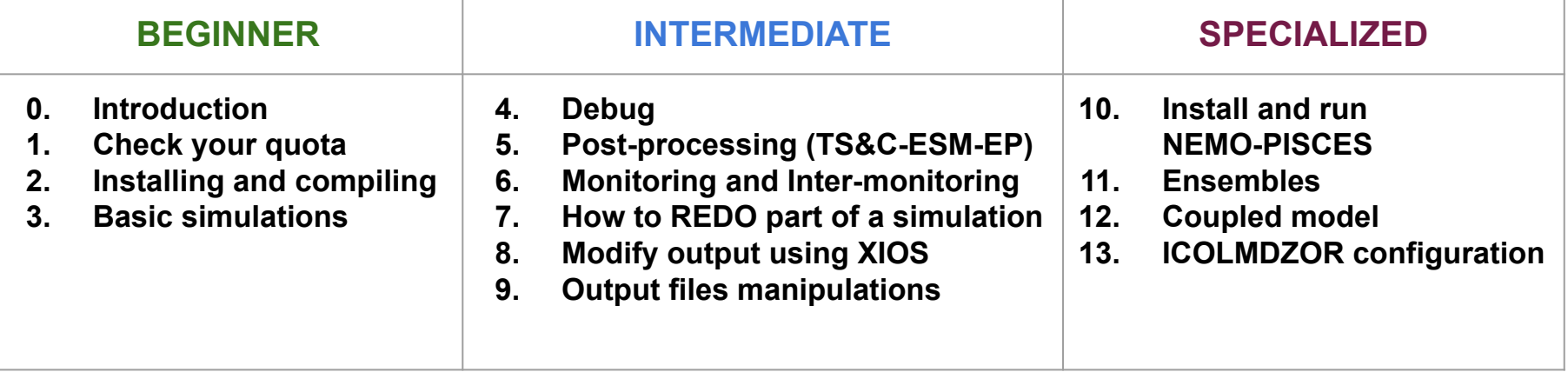

**Beginner:** to be done by everyone, in this order.

**Institut** 

Laplace

Pierre-Simon

**IPSL** 

Intermediate and specialized: depending of your level and your needs, not meant to be done in this order.

Take your time to read everything in the doc! All is explained.

#### Do not hesitate to ask questions!  $\odot$